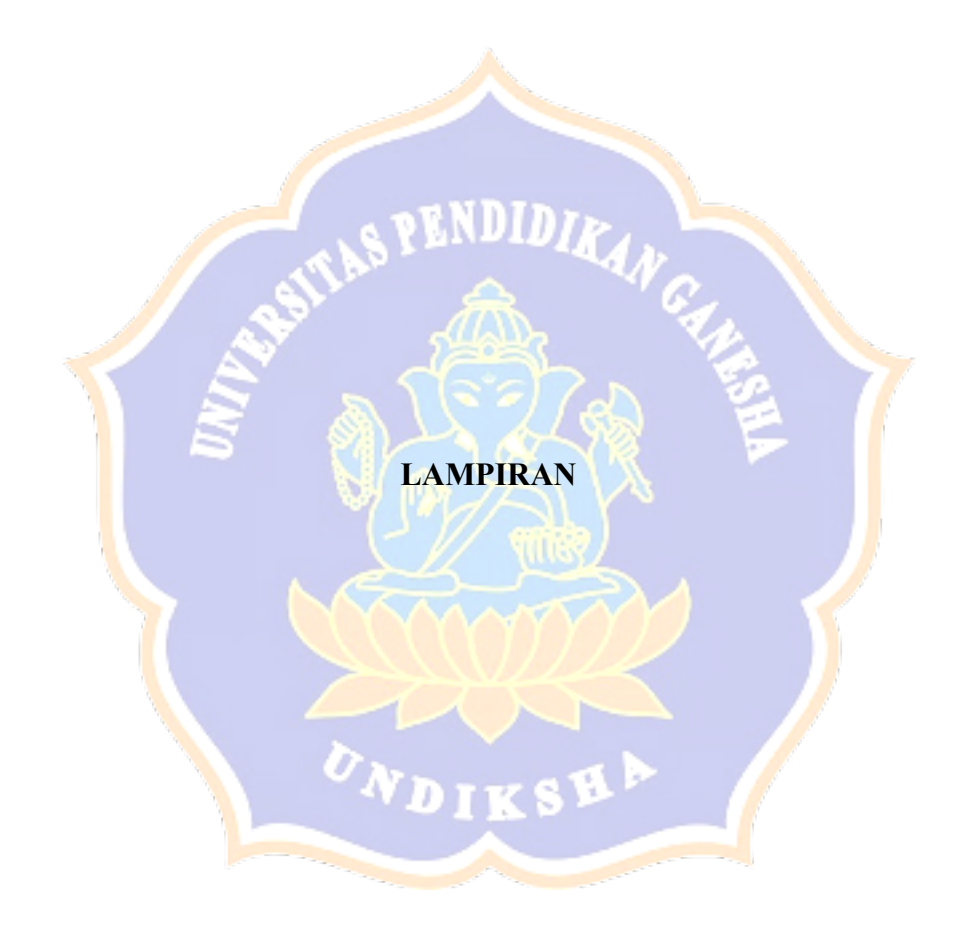

### **Lampiran 1 Dokumentasi**

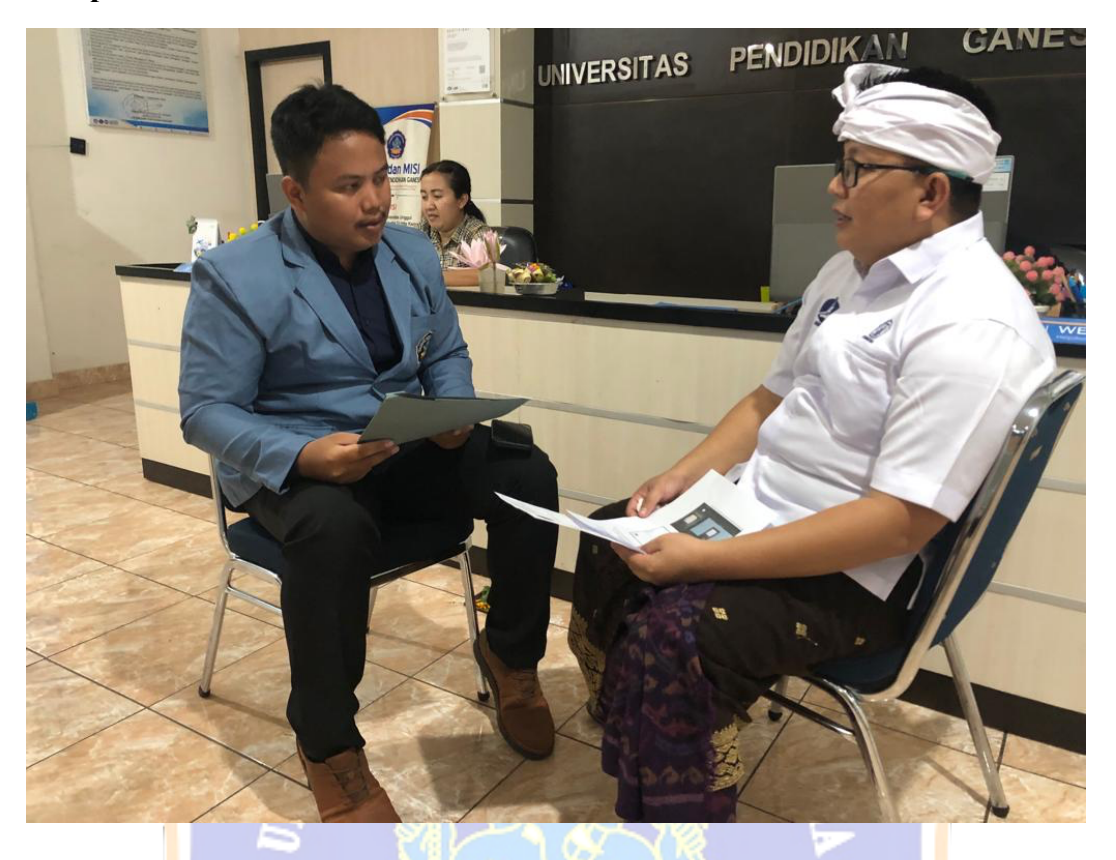

Gambar. Observasi dan Wawancara Awal di Unit Pelaksana Teknis Teknologi, Informasi dan Komunikasi UPT-TIK UNDIKSHA dengan Bapak I Ketut Resika Arthana, S.T., M.Kom selaku Kepala UPT TIK UNDIKSHA

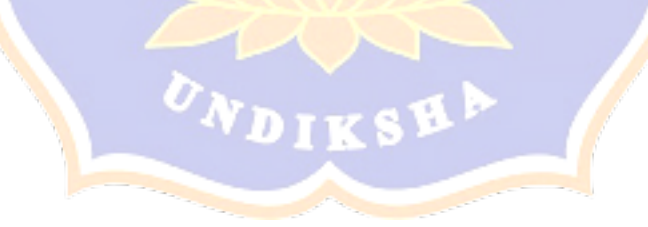

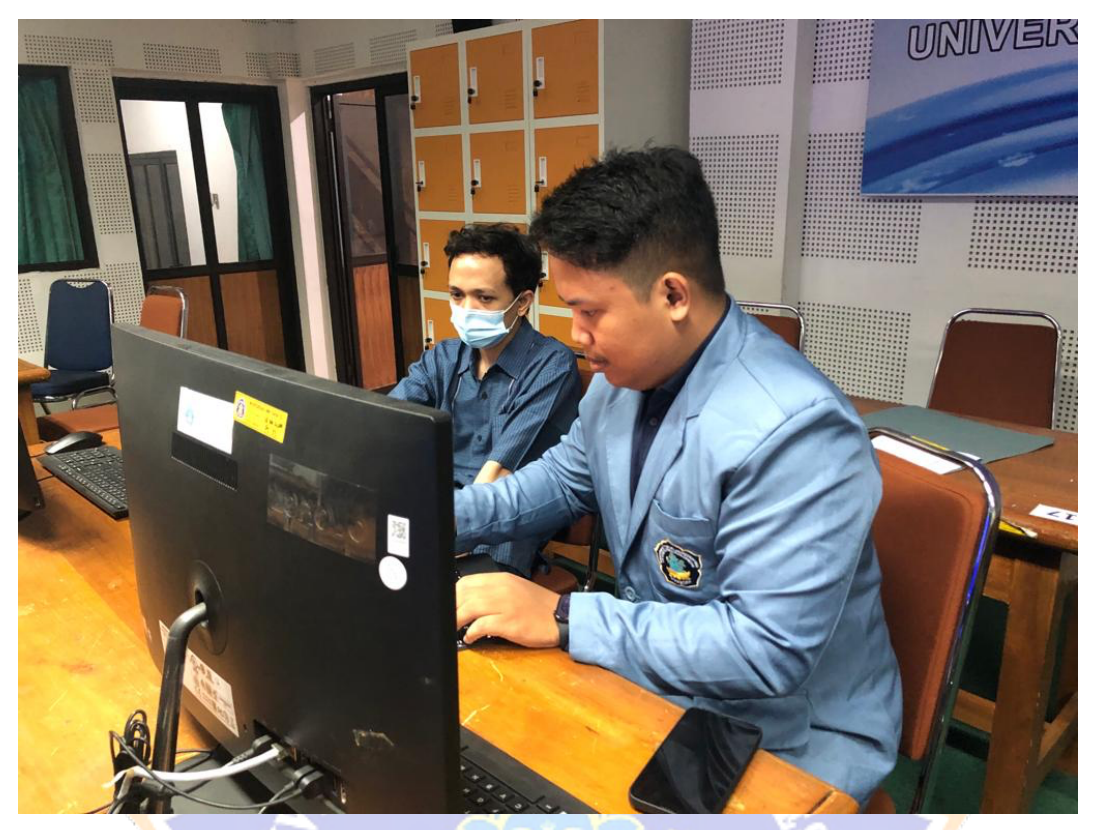

Gambar. Wawancara tentang Implementasi Sistem SSO UNDIKSHA di Unit Pelaksana Teknis Teknologi, Informasi dan Komunikasi UPT-TIK UNDIKSHA dengan Bapak Putu Marta Rino Ariana, S.Kom selaku Anggota Divisi Pusat Data dan Informasi UPT TIK UNDIKSHA

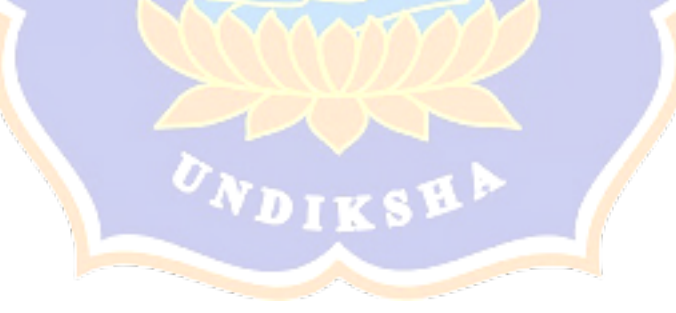

### **Lampiran 2 Hasil Wawancara**

Wawancara dengan Bapak I Ketut Resika Arthana, S.T., M.Kom selaku Kepala UPT TIK UNDIKSHA pada Tanggal 6 maret 2023

### Pertanyaan

- 1. Metode autentikasi apa yang saat ini digunakan pada sistem SSO Undiksha?
- 2. Apakah pernah terjadi kebocoran data pada SSO undiksha karena metode autentikasi yang digunakan saat ini?
- 3. Apakah pihak undiksha ada rencana untuk mengembangkan metode authentikasi lain kedepannya selain metode yang saat ini digunakan?
- 4. Saya berencana untuk melakukan penelitian tentang pengembangan metode autentikasi menggunakan standar fido2, bolehkah saya minta izin untuk menggunakan SSO Undiksha sebagai studi kasusnya ya pak?

### Jawaban

- 1. Sistem SSO undiksha menggunakan Sistem CAS dengan metode email dan password
- 2. Untuk kebocoran data karena metode autentikasi email & password belum ada tetapi kelalian pengguna yang membagikan email dan passwordnya ke orang lain
- 3. Sistem SSO Undiksha sudah terintegrasi dengan Sistem OTP lewat email. Kamu bisa bandingkan nanti kelebihan sistem fido2 yang kamu jelaskan tadi dengan sistem autentikasi yang kami gunakan saat ini.
- 4. Kamu boleh riview dulu sistem autentikasi kami. Jika kamu mengembangkan autentikasi khususnya yang memanfaatkan biometrik memang kita butuhkan saat ini.

### **Lampiran 3 Rancangan Verifikasi Blackbox Testing**

# **VERIFIKASI BLACKBOX TESTING PENGUJIAN FUNGSIONALITAS FITUR AUTENTIKASI TANPA PASSWORD PADA SISTEM SSO UNDIKSHA DENGAN TEKNOLOGI FIDO2 PASSKEY**

Tujuan : Pengujian Fungsionalitas Fitur Autentikasi Cara Pengisian : Tulisakan hasil pengujian sesuai hasil yang diperoleh perangkat lunak kemudian beri tanda centang (✓) pada kolom sesuai atau tidak sesuai

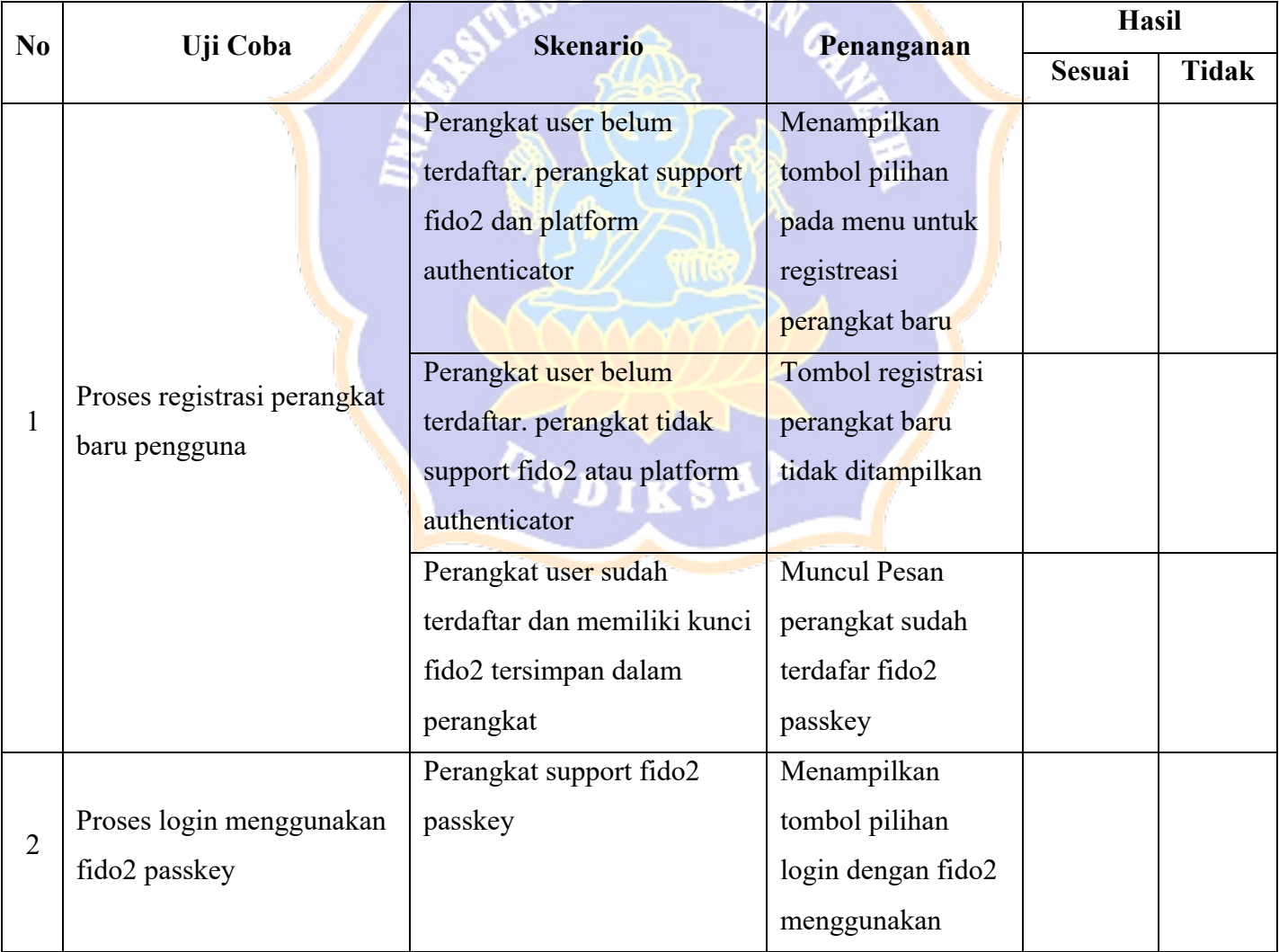

# $\mathcal{L}_{\text{Q}}$   $\mathbb{E}$ NDID<sub>IR</sub>

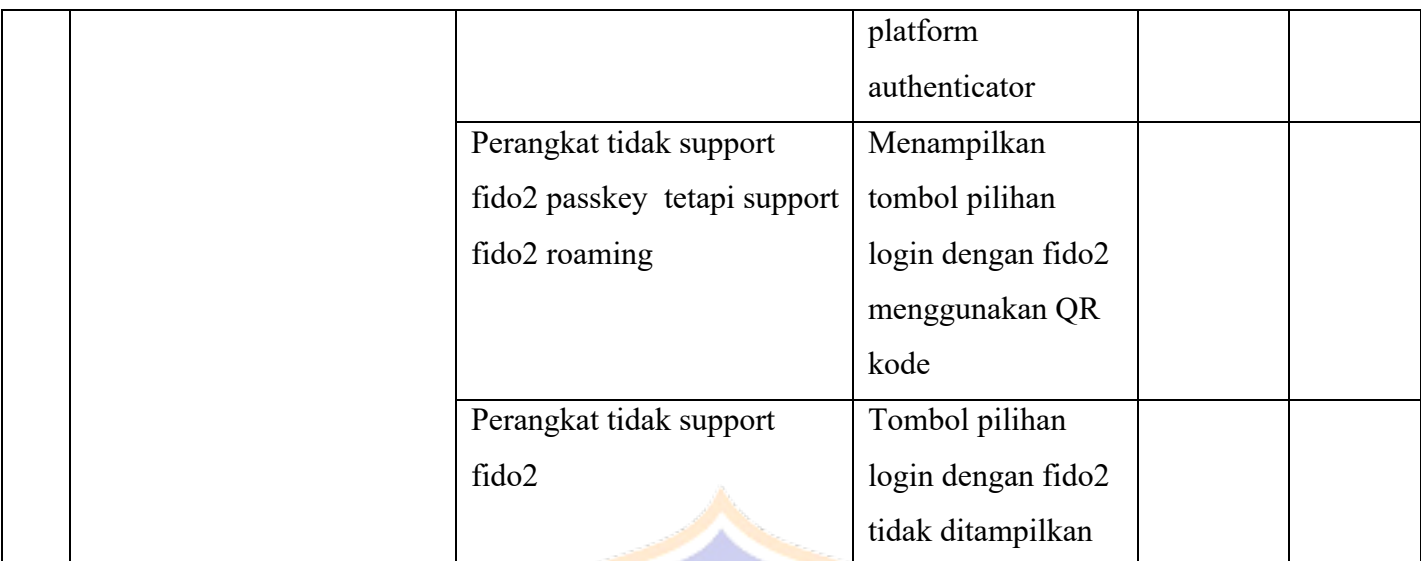

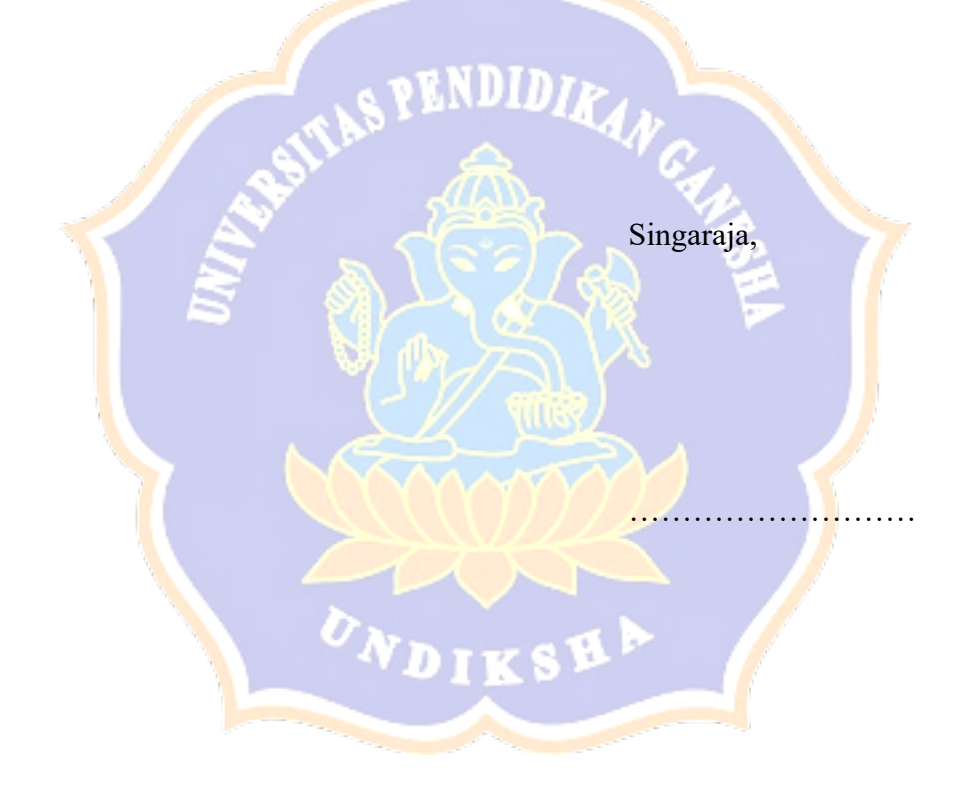

### **Lampiran 4 Hasil Verifikasi BlackBox Testing**

### VERIFIKASI BLACKBOX TESTING PENGUJIAN FUNGSIONALITAS FITUR AUTENTIKASI TANPA PASSWORD PADA SISTEM SSO UNDIKSHA DENGAN TEKNOLOGI FIDO2 PASSKEY

: Pengujian Fungsionalitas Fitur Autentikasi Tujuan

Cara Pengisian : Tulisakan hasil pengujian sesuai hasil yang diperoleh perangkat lunak kemudian beri tanda centang  $(\checkmark)$  pada kolom sesuai atau tidak sesuai

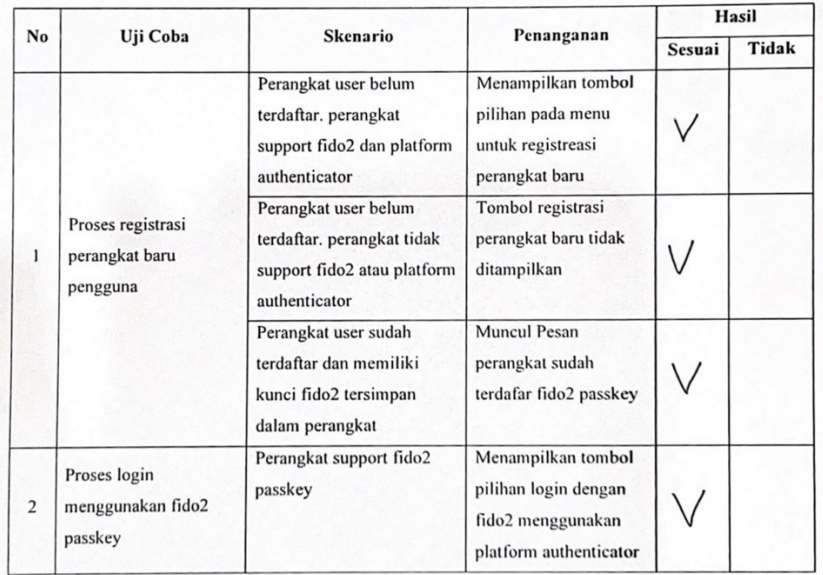

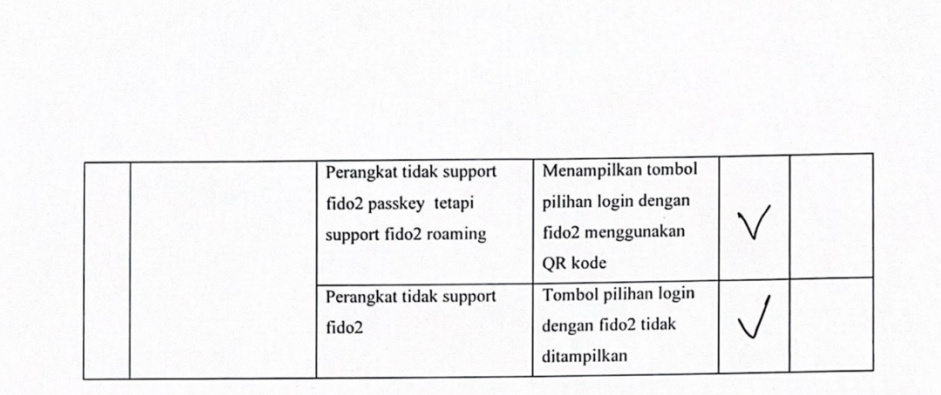

Singaraja, 29 december 2023

844<br>1 PUTU Tedi Sogun

### **Lampiran 5 Hasil Verifikasi Whitebox Testing**

## **VERIFIKASI WHITEBOX TESTING PENGUJIAN KONSEPTUAL FITUR AUTENTIKASI TANPA PASSWORD PADA SISTEM SSO UNDIKSHA DENGAN TEKNOLOGI FIDO2 PASSKEY**

A. Pengujian Perangkat Pengguna Apakah Support FIDO2 Passkey

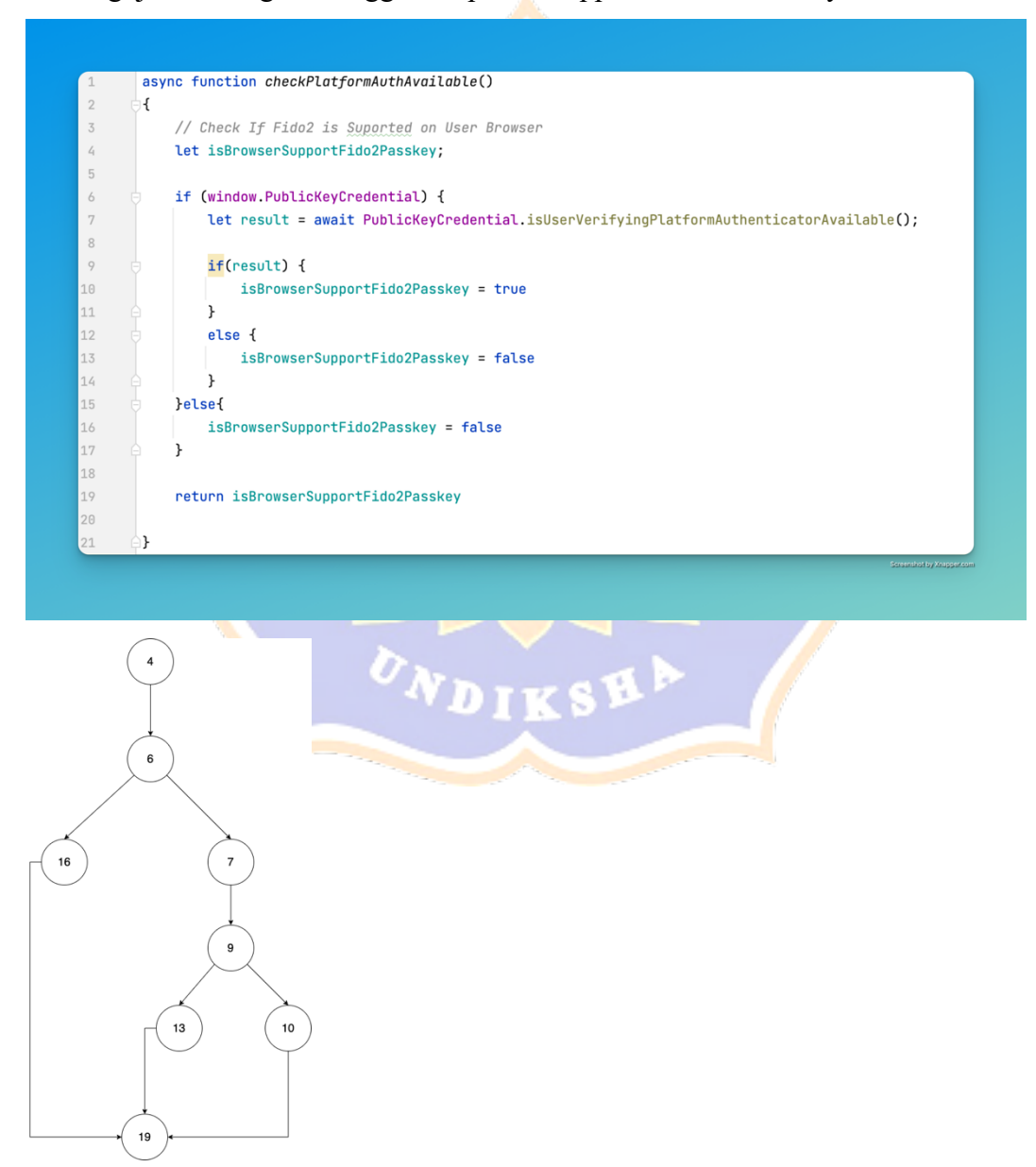

Menghitung cyclomatic complexity:

 $V(G) = E - N + 2$  $V(G) = 9 - 8 + 2 = 3$ 

Dari perhitungan ini didapatkan 3 independent path dari potongan kode diatas seperti terlihat pada tabel di bawah ini

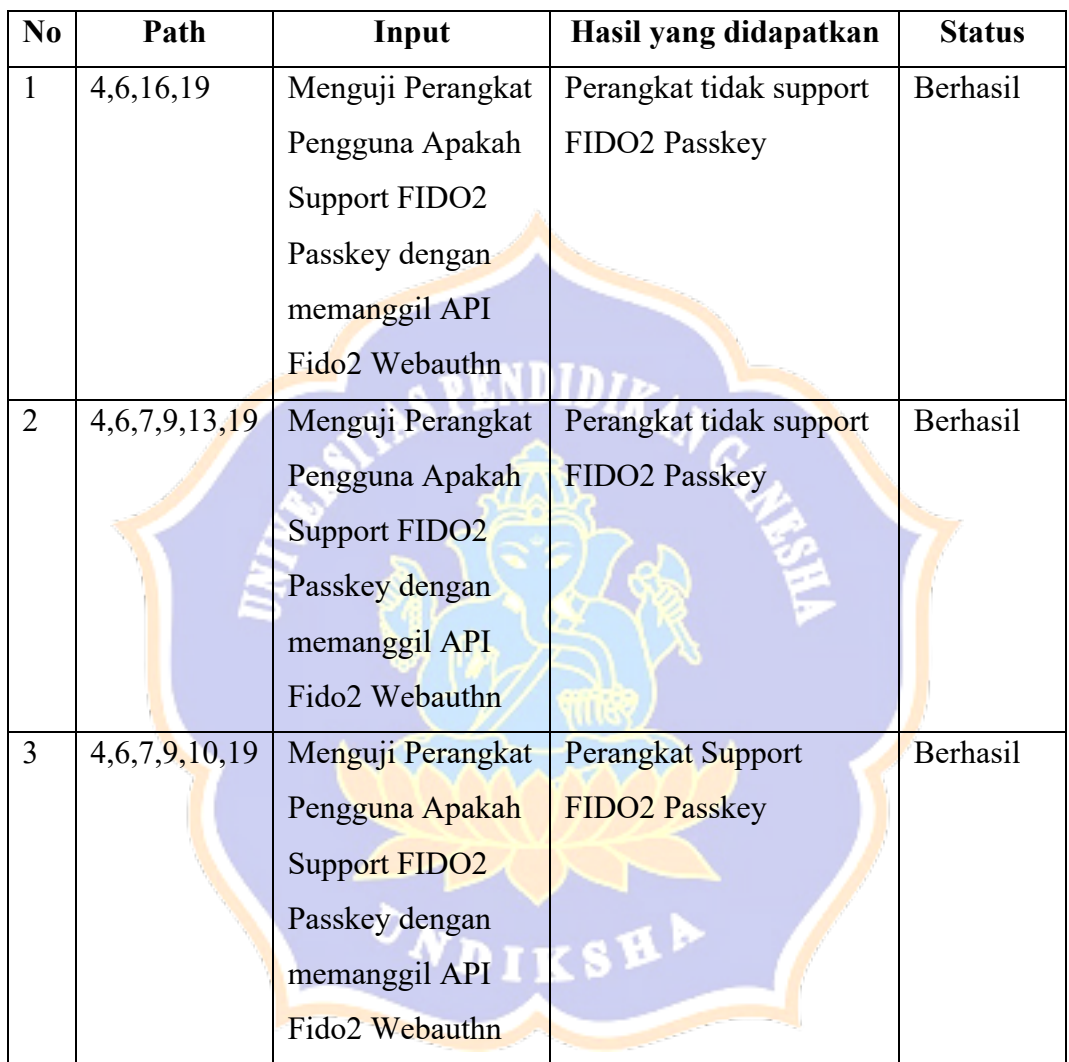

B. Pengujian Proses Pembuatan Key FIDO2 Passkey Baru (Register) pada Perangkat Pengguna

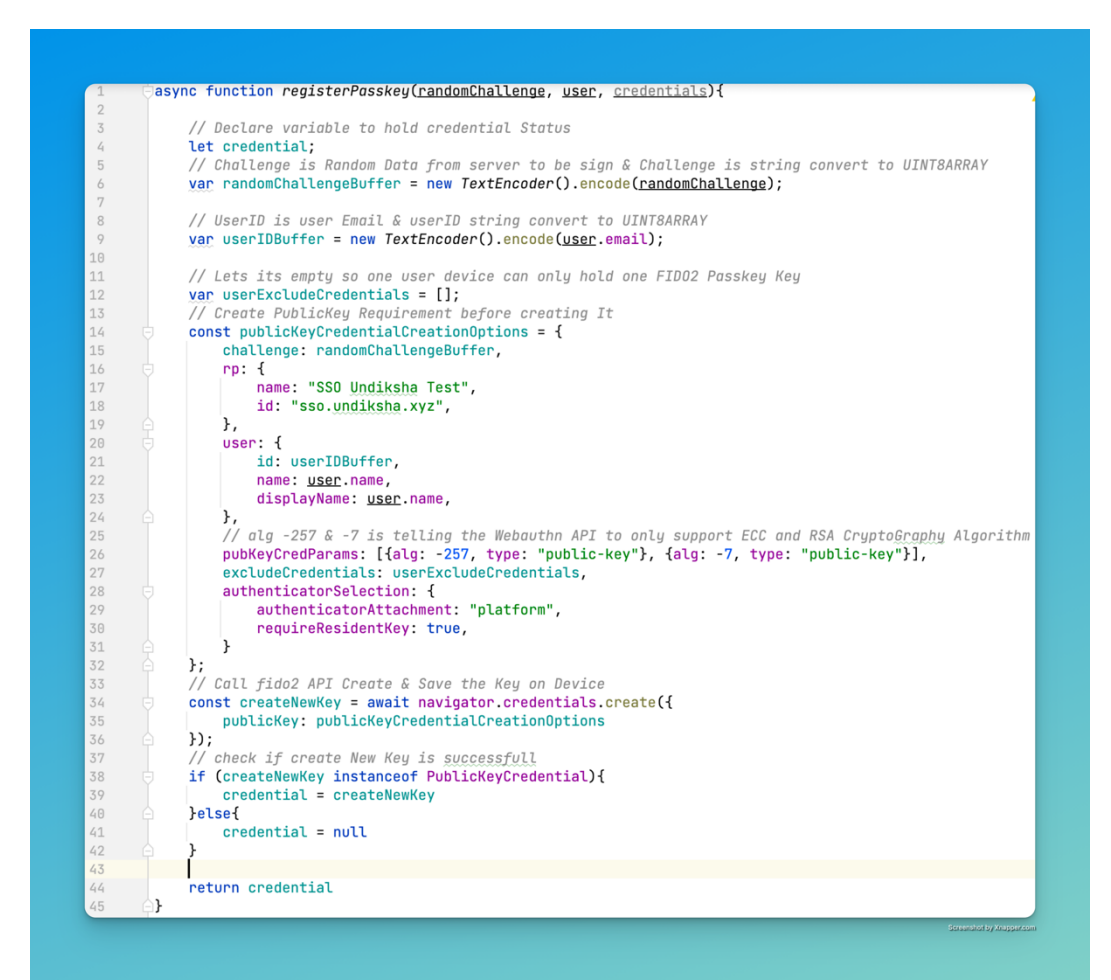

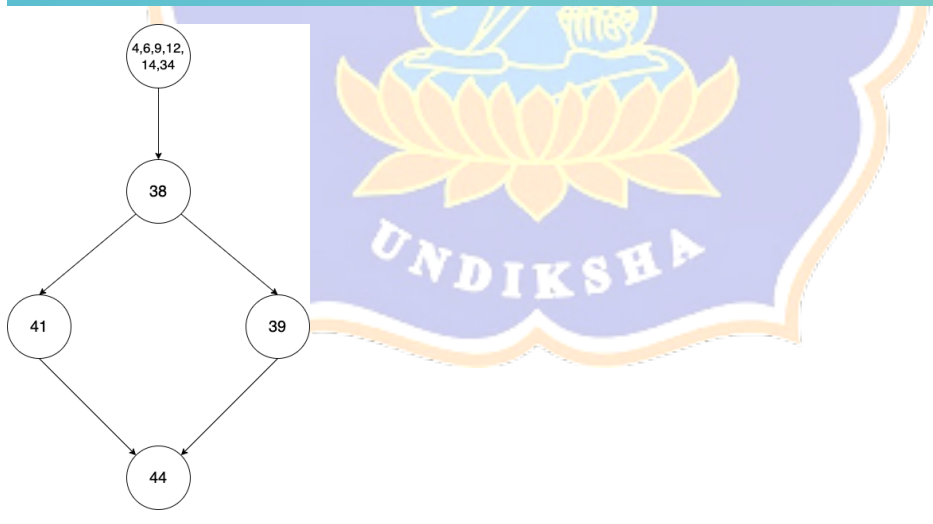

Menghitung cyclomatic complexity:

$$
V(G) = E - N + 2
$$

$$
V(G) = 5 - 5 + 2 = 2
$$

Dari perhitungan ini didapatkan 2 independent path dari potongan kode diatas seperti terlihat pada tabel di bawah ini

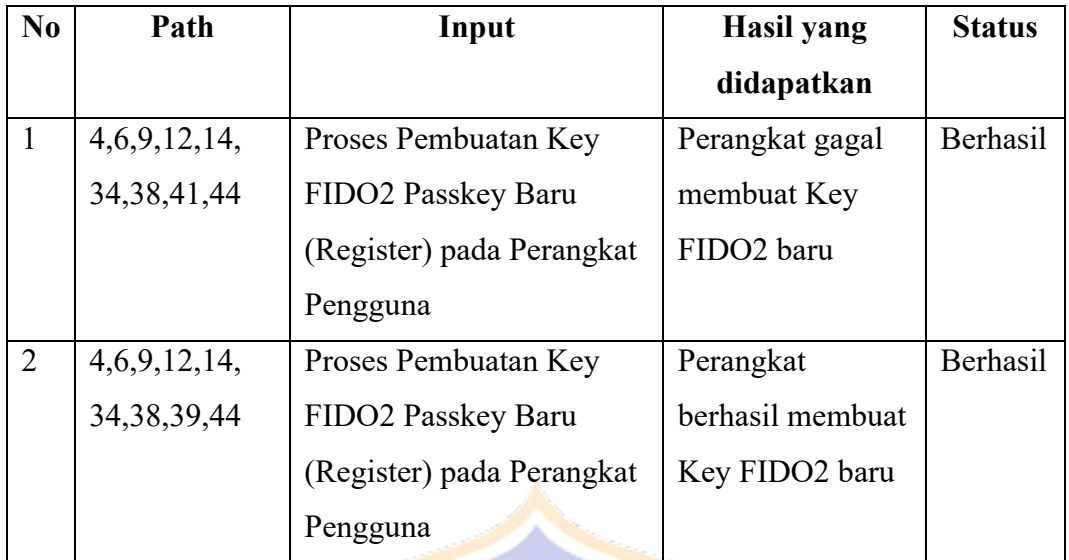

C. Pengujian Proses Autentikasi FIDO2 Passkey (Login) dengan Key yang tersimpan pada Perangkat Pengguna

**TAS PENDIDIKAN** 

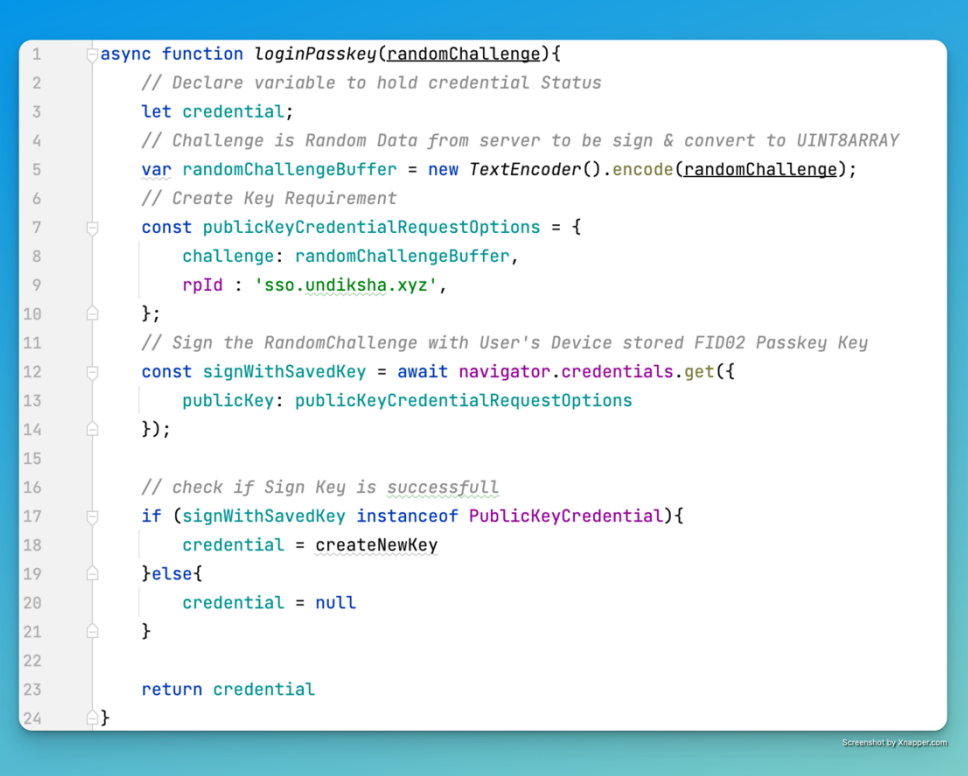

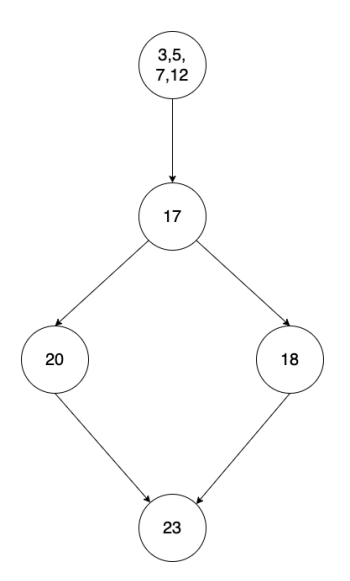

Menghitung cyclomatic complexity:

 $V(G) = E - N + 2$ 

V (G) =  $5 - 5 + 2 = 2$ 

Dari perhitungan ini didapatkan 2 independent path dari potongan kode diatas seperti terlihat pada tabel di bawah ini

**ENDIDIR** 

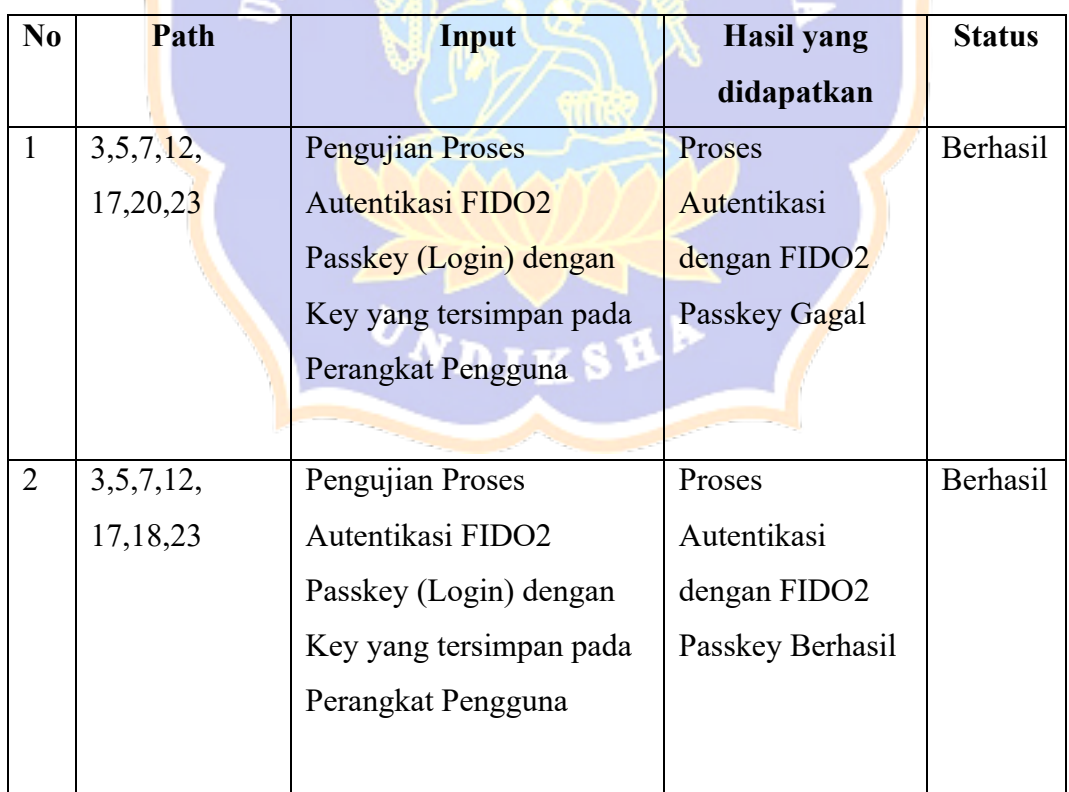

# D. Pengujian Proses Penyimpanan dan Verifikasi Key FIDO2 Passkey baru pengguna pada Server

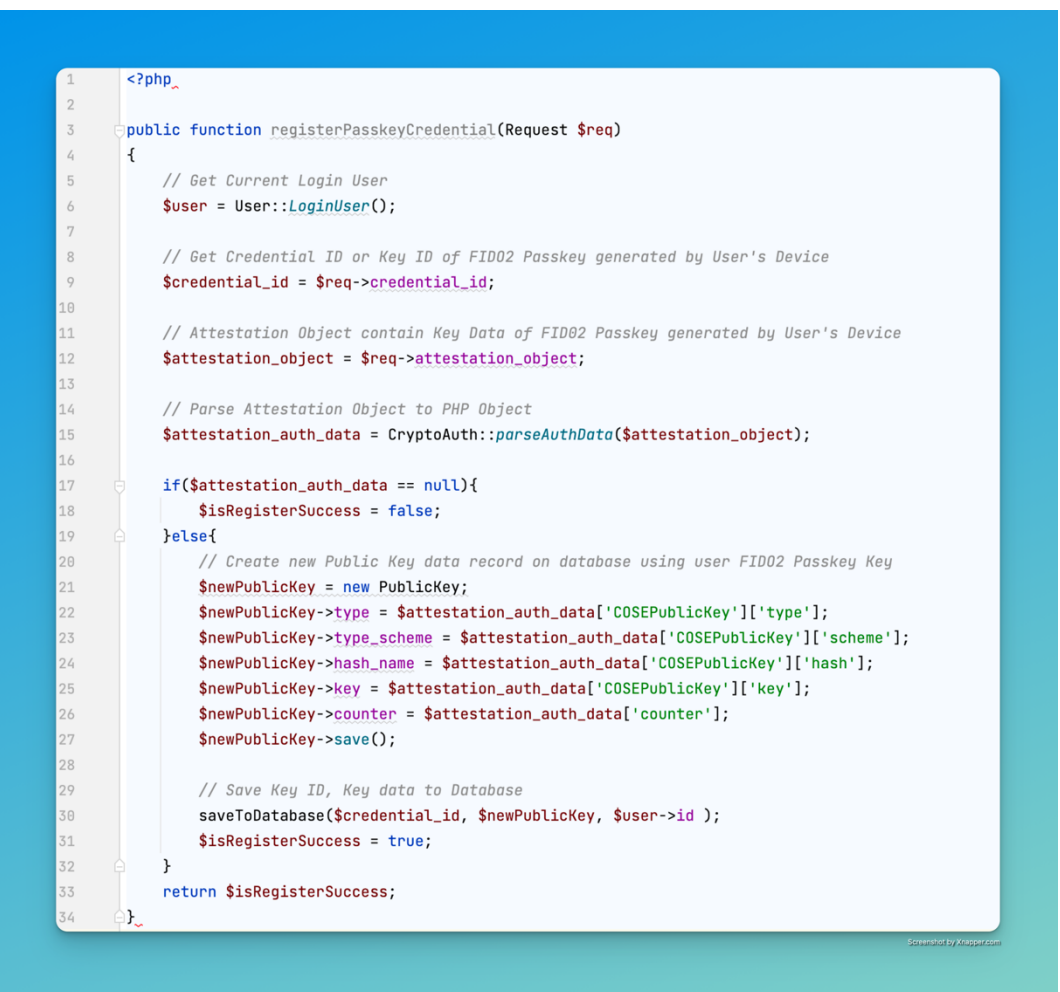

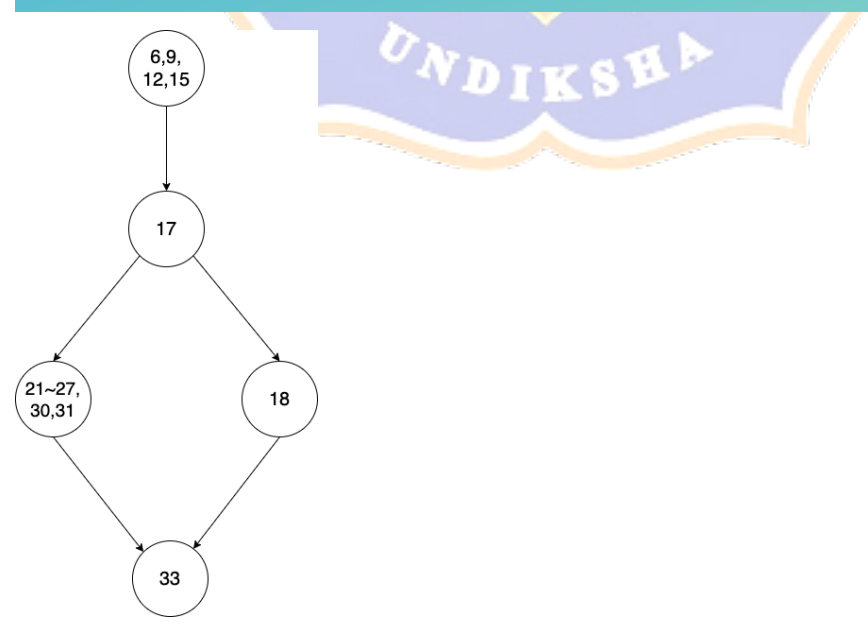

Menghitung cyclomatic complexity:

 $V(G) = E - N + 2$  $V(G) = 5 - 5 + 2 = 2$ 

Dari perhitungan ini didapatkan 2 independent path dari potongan kode diatas seperti terlihat pada tabel di bawah ini

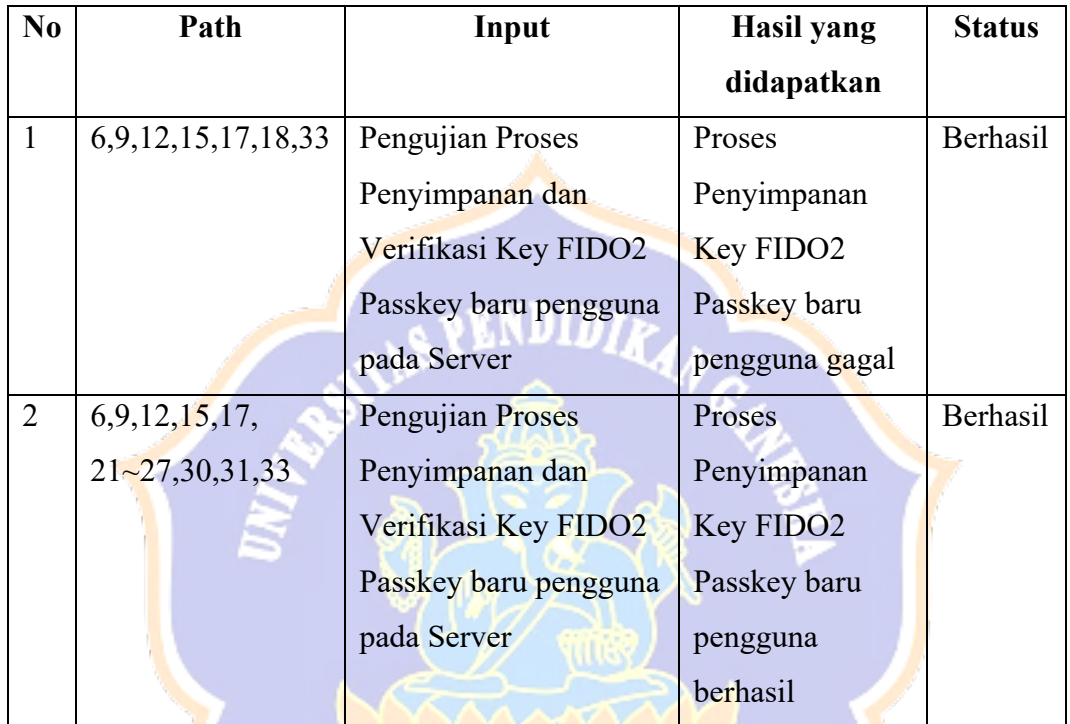

E. Pengujian Proses Autentikasi Key FIDO2 Passkey pengguna pada Server

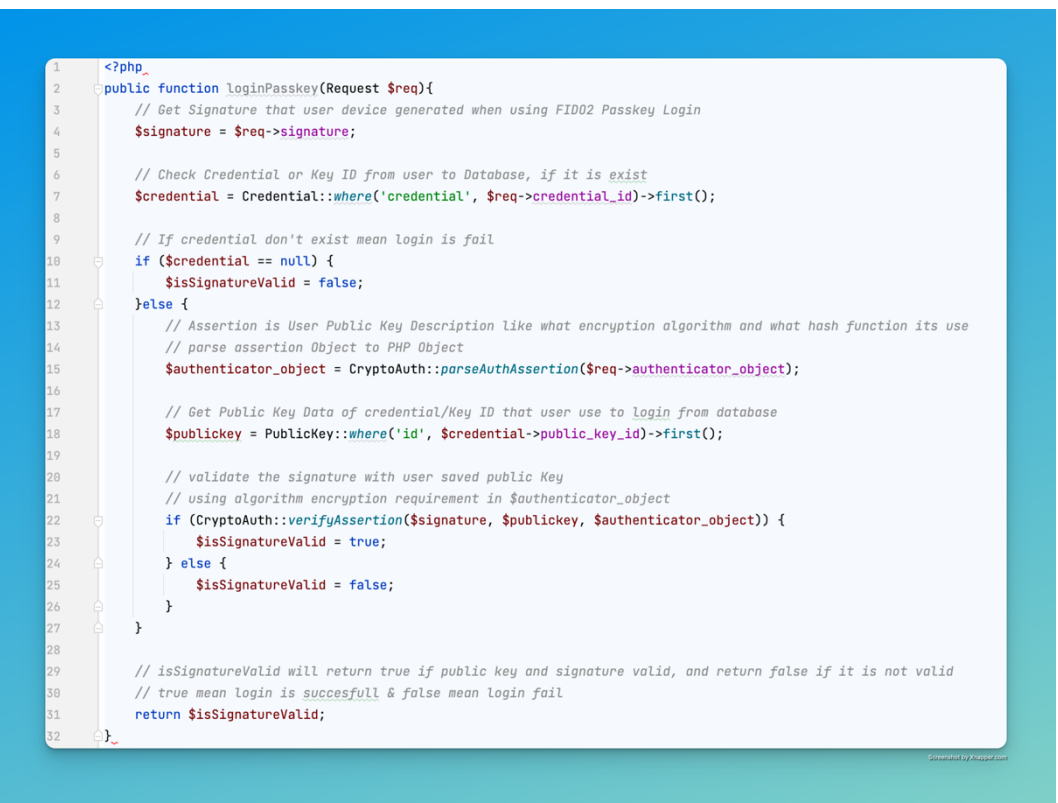

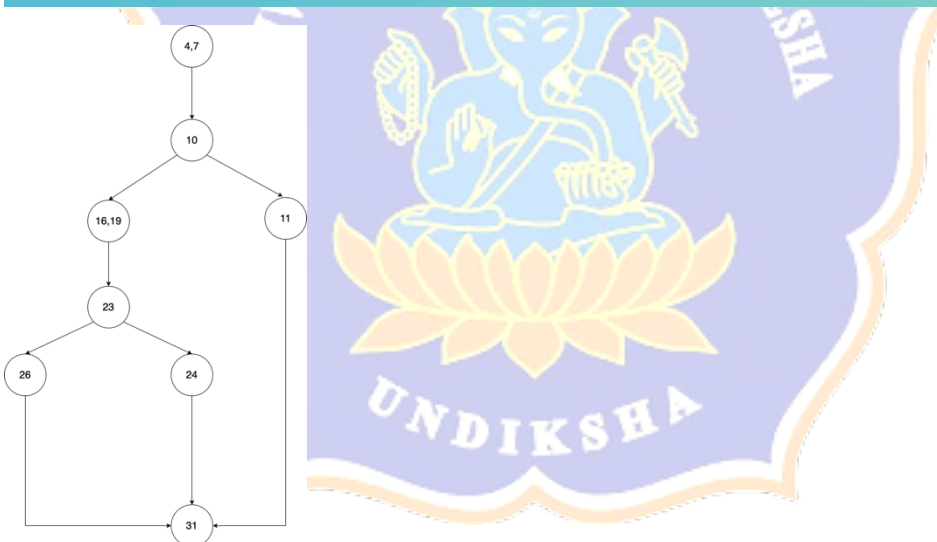

Menghitung cyclomatic complexity:

 $V(G) = E - N + 2$ 

 $V(G) = 9 - 8 + 2 = 3$ 

Dari perhitungan ini didapatkan 3 independent path dari potongan kode diatas seperti terlihat pada tabel di bawah ini

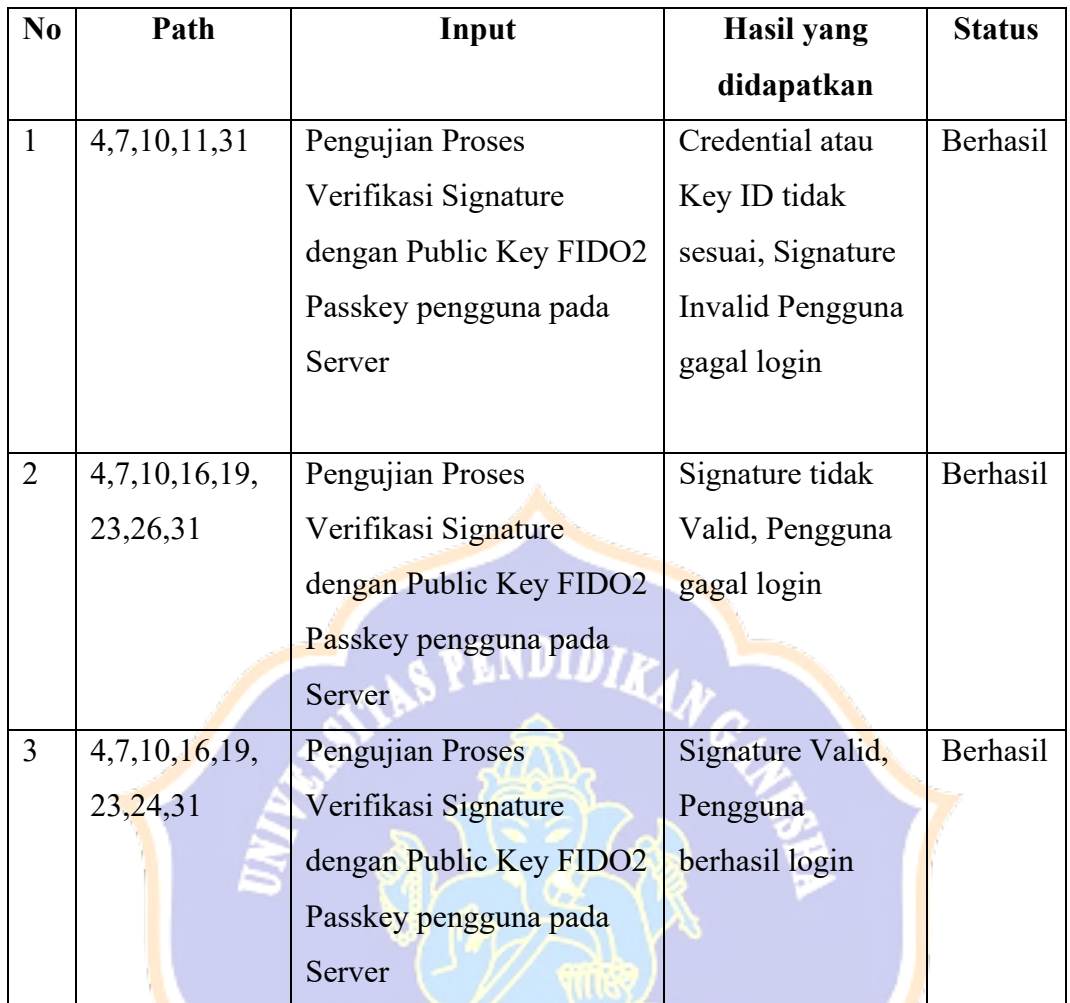

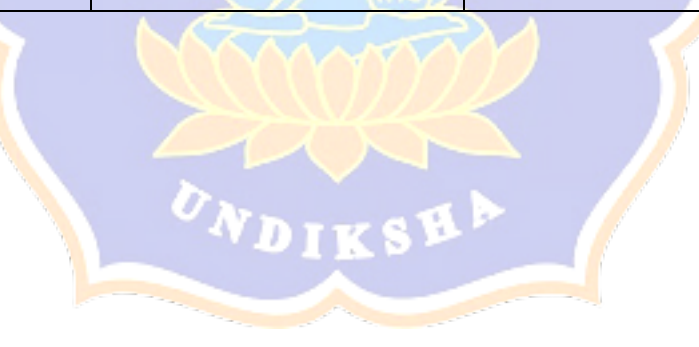

### **Lampiran 6 Lembar Uji Respon Pengguna**

# **UJI RESPON PENGGUNA FITUR AUTENTIKASI TANPA PASSWORD PADA SISTEM SSO UNDIKSHA DENGAN TEKNOLOGI FIDO2 PASSKEY**

### **A. PETUNJUK PENGISIAN ANGKET**

- 1. Isilah identitas diri anda terlebih dahulu sebelum mengisi angket uji kelayakan ini
- 2. Beri tanda checklist (√) pada salah satu kolom pilihan jawaban yang tersedia. Dengan item jawaban sebagai berikut:
	- D. SS : Sangat Seteju
	- E. S : Setuju
	- F. TS : Tidak Setuju
	- G. STS : Sangat Tidak Setuju

### **B. IDENTITAS RESPONDED**

Nama :

Tipe Pengguna : Dosen / Pegawai / Mahasiswa

Tanggal

Pernyataan Uji Respon Pengguna

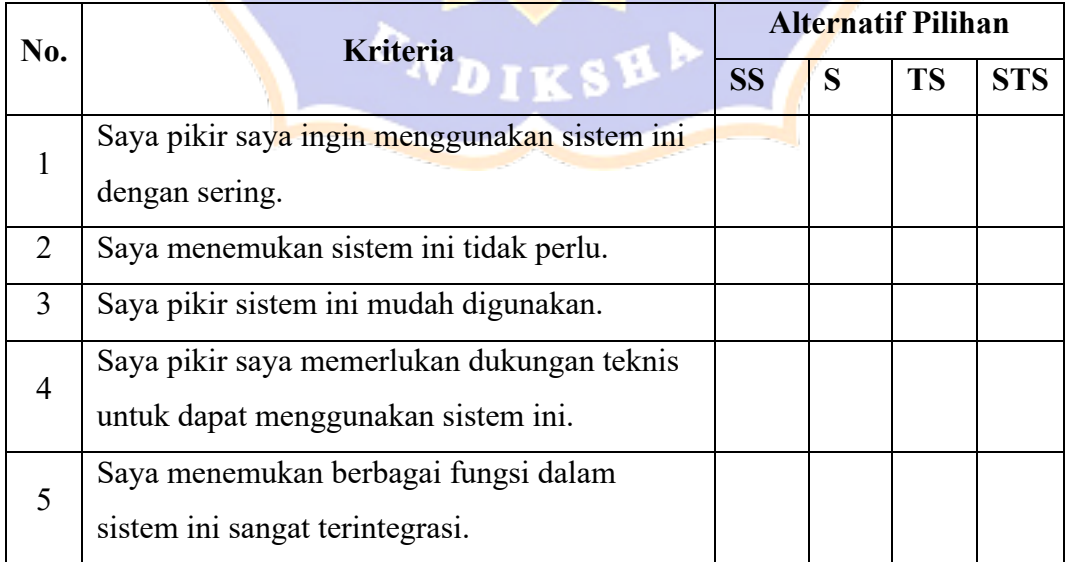

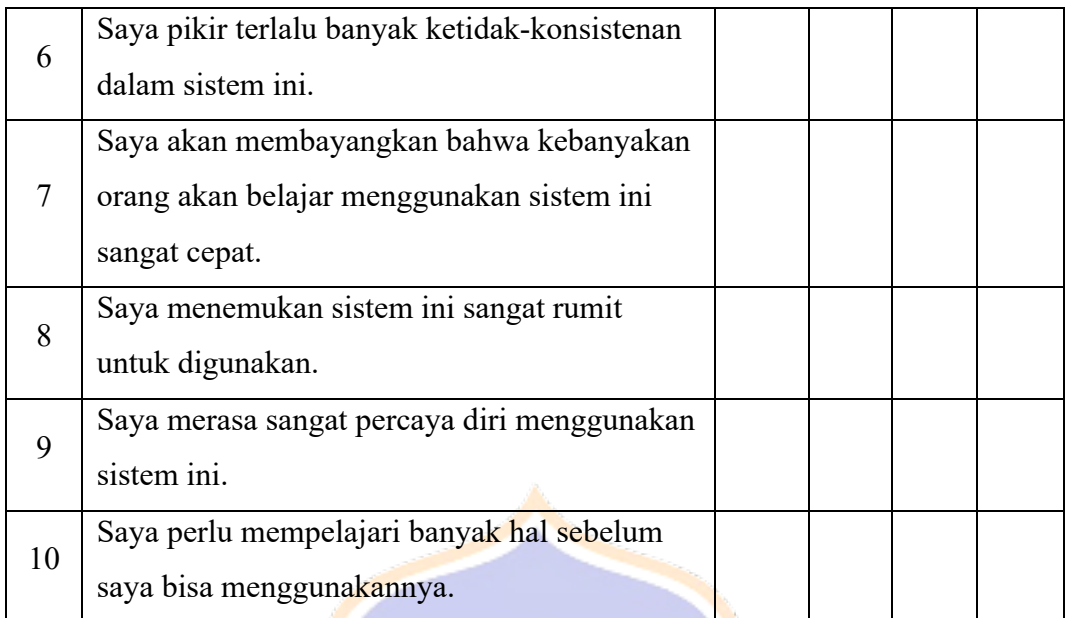

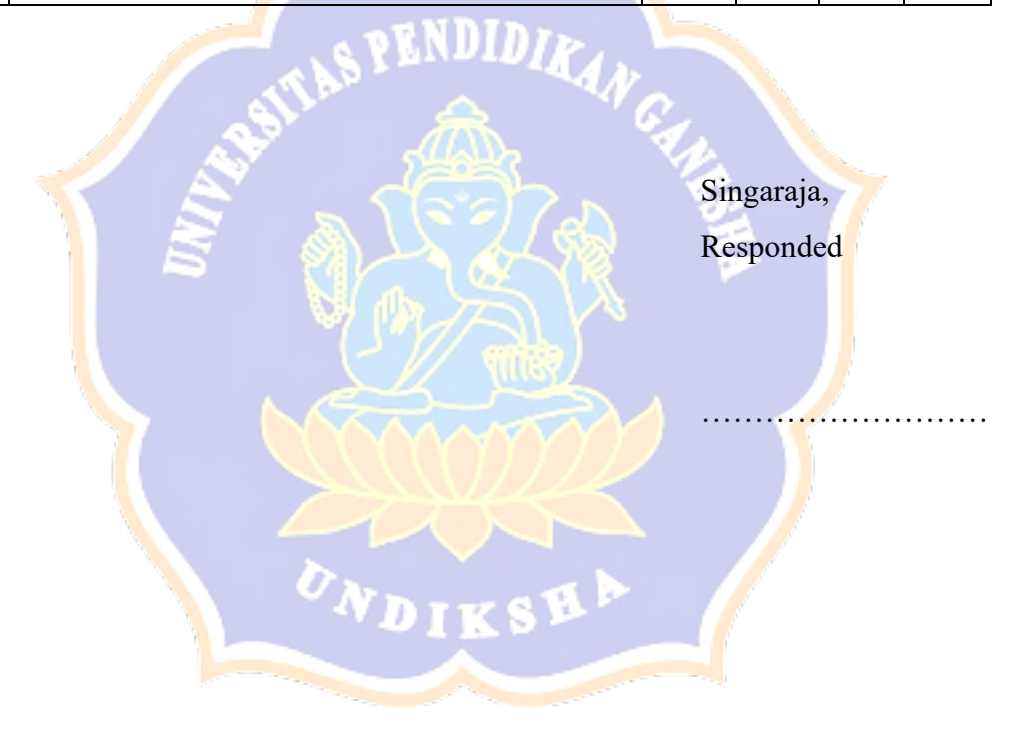

### **Lampiran 7 Hasil Uji Respon Pengguna**

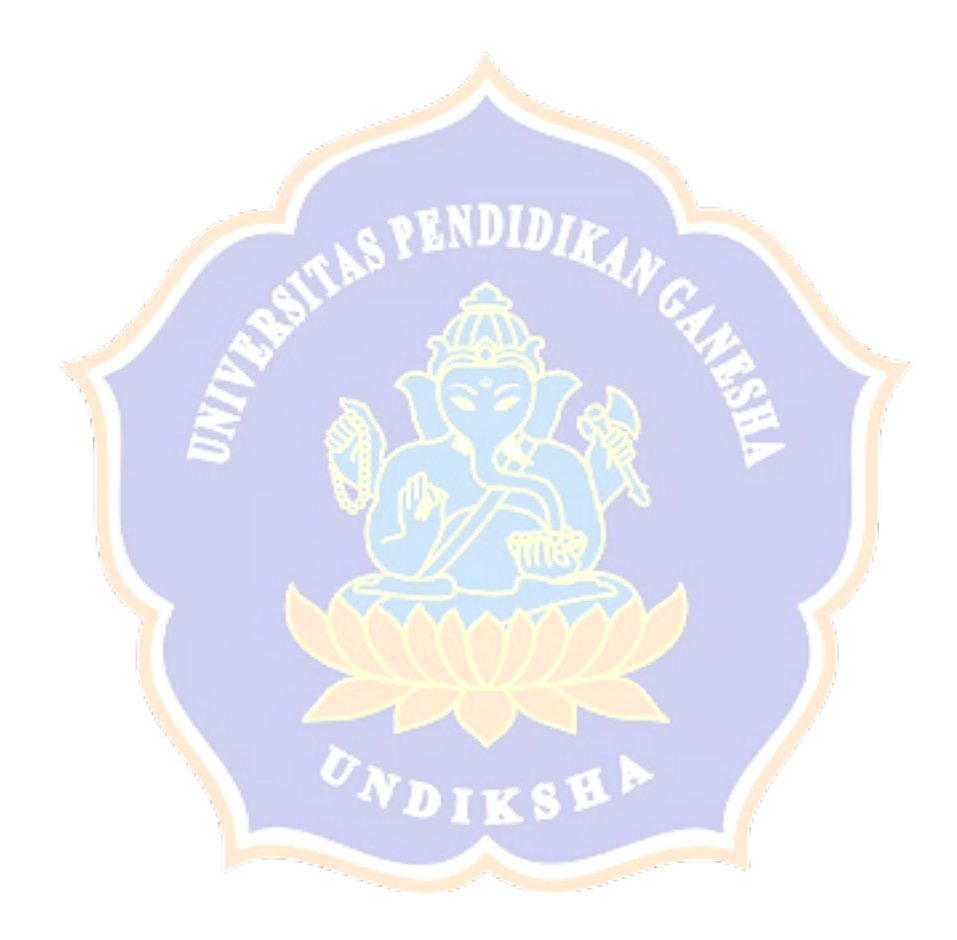

### UJI RESPON PENGGUNA FITUR AUTENTIKASI TANPA PASSWORD PADA SISTEM SSO UNDIKSHA DENGAN TEKNOLOGI FIDO2 PASSKEY

### A. PETUNJUK PENGISIAN ANGKET

- 1. Isilah identitas diri anda terlebih dahulu sebelum mengisi angket uji kelayakan ini
- 2. Beri tanda checklist ( $\checkmark$ ) pada salah satu kolom pilihan jawaban yang tersedia. Dengan item jawaban sebagai berikut:

#### A. SS : Sangat Seteju

- **B.** S. : Setuju
- C. RG : Ragu-ragu
- : Tidak Setuju D. TS
- E. STS : Sangat Tidak Setuju

### **B. IDENTITAS RESPONDED**

Nama . Risnanuri Marlita

- Tipe Pengguna : Mahasiswa
- : 28 Januari 2024 Tanggal

Pernyataan Uji Respon Pengguna Fitur Autentikasi pada SSO Undiksha Menggunakan Metode Password (Metode Autentikasi Saat Ini)

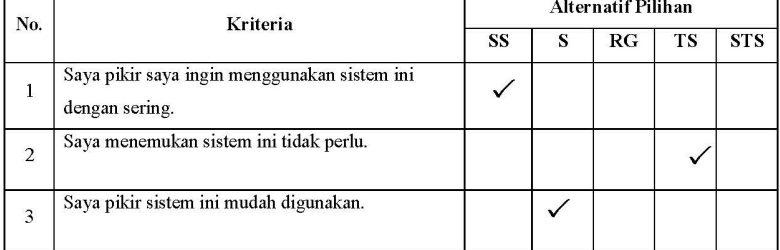

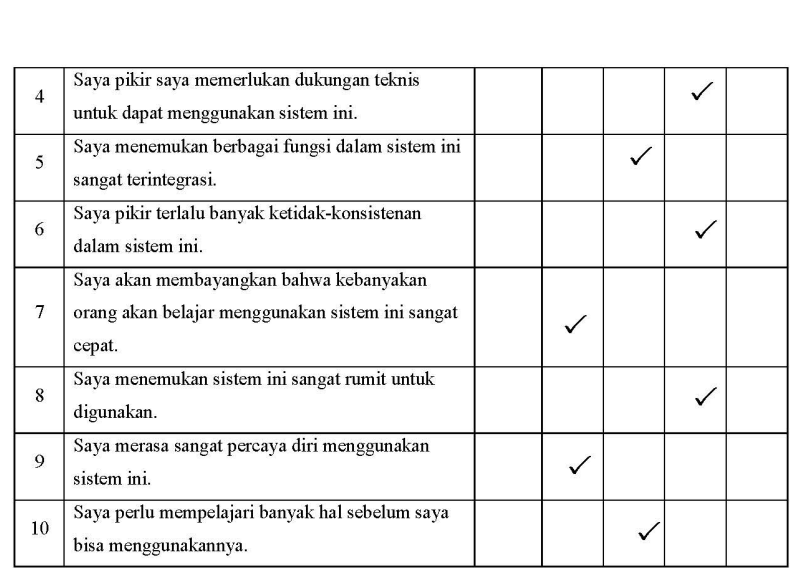

Pernyataan Uji Respon Pengguna Fitur Autentikasi pada SSO Undiksha Menggunakan Metode Fido2 Passkey (Metode Autentikasi Baru)

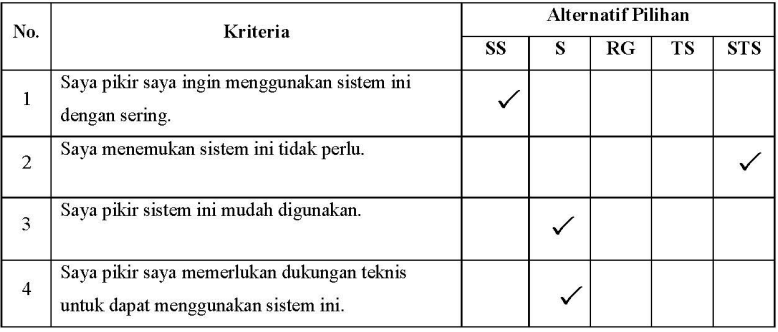

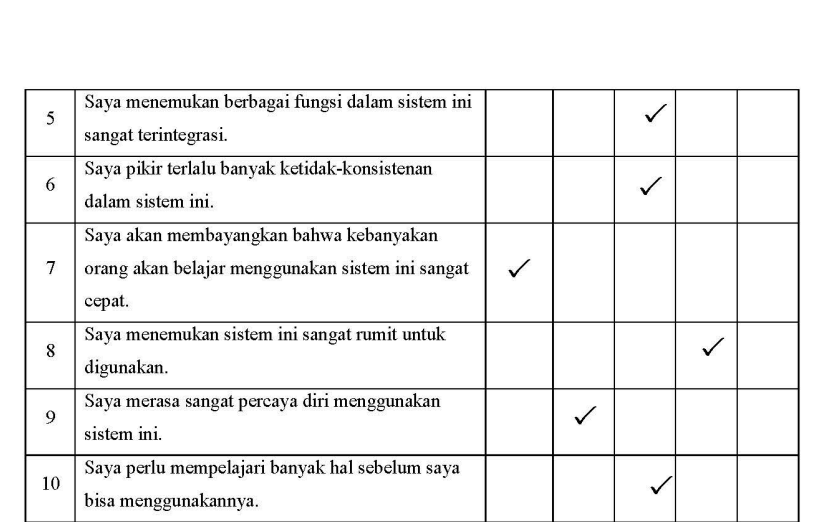

Singaraja, 28 Januari 2024

Responded

Risnanuri Marlita

### UJI RESPON PENGGUNA FITUR AUTENTIKASI TANPA PASSWORD PADA SISTEM SSO UNDIKSHA DENGAN TEKNOLOGI FIDO2 PASSKEY

### A. PETUNJUK PENGISIAN ANGKET

- 1. Isilah identitas diri anda terlebih dahulu sebelum mengisi angket uji kelayakan ini
- 2. Beri tanda checklist ( $\checkmark$ ) pada salah satu kolom pilihan jawaban yang tersedia. Dengan item jawaban sebagai berikut:

#### A. SS : Sangat Seteju

- **B.** S. : Setuju
- C. RG : Ragu-ragu
- : Tidak Setuju D. TS
- E. STS : Sangat Tidak Setuju

### **B. IDENTITAS RESPONDED**

- Nama : Ernanda Putri Kabaryati
- Tipe Pengguna : Mahasiswa
- : 28 Januari 2024 Tanggal

Pernyataan Uji Respon Pengguna Fitur Autentikasi pada SSO Undiksha Menggunakan Metode Password (Metode Autentikasi Saat Ini)

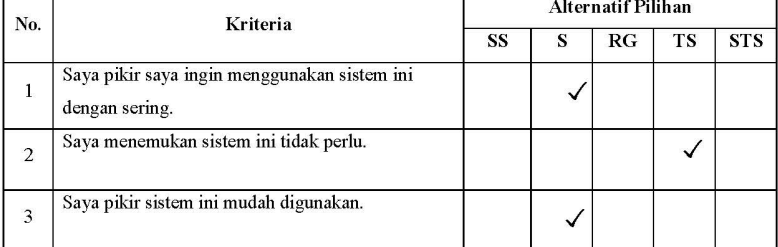

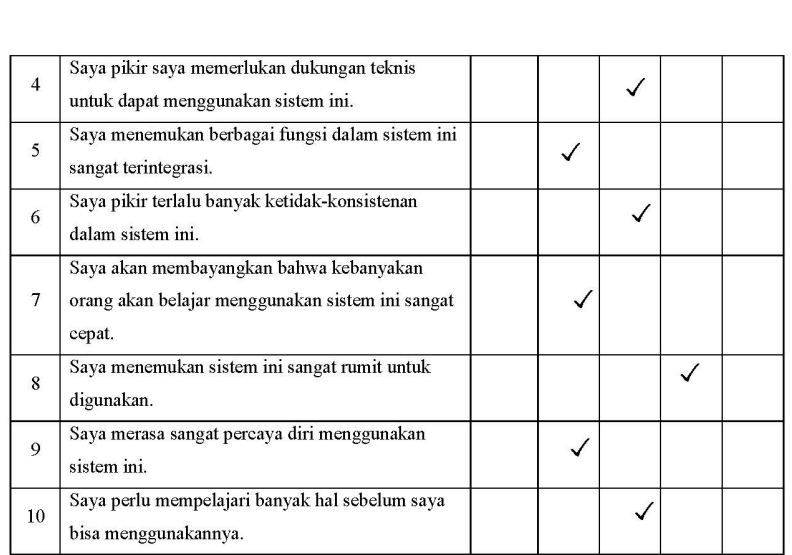

Pernyataan Uji Respon Pengguna Fitur Autentikasi pada SSO Undiksha Menggunakan Metode Fido2 Passkey (Metode Autentikasi Baru)

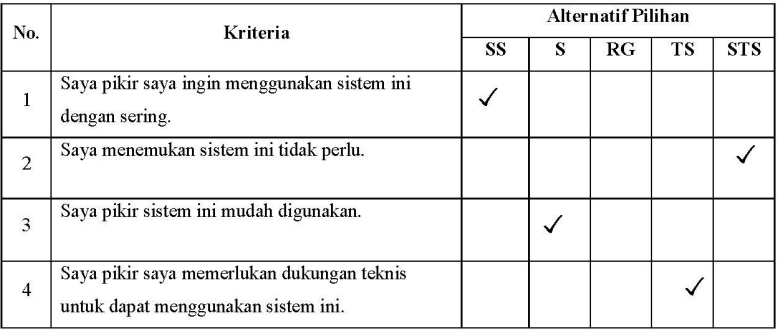

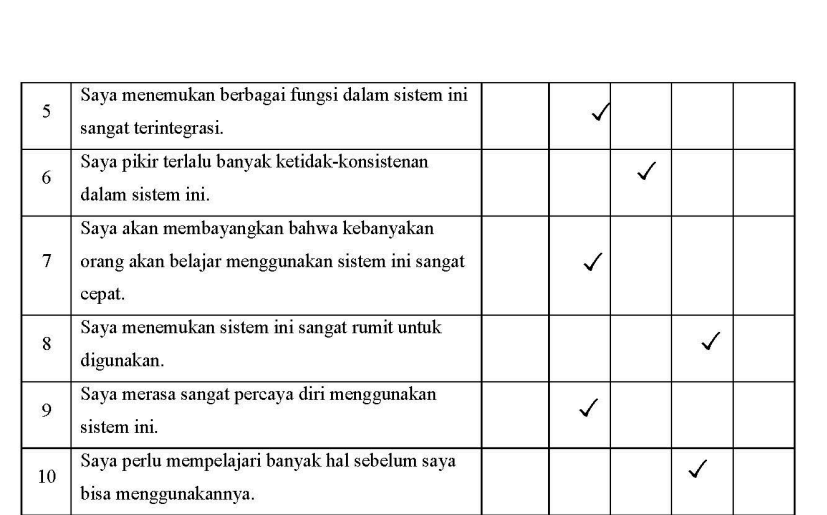

Singaraja, 28 Januari 2024

Responded

Ernanda Putri Kabaryati

### UJI RESPON PENGGUNA FITUR AUTENTIKASI TANPA PASSWORD PADA SISTEM SSO UNDIKSHA DENGAN TEKNOLOGI FIDO2 PASSKEY

### A. PETUNJUK PENGISIAN ANGKET

- 1. Isilah identitas diri anda terlebih dahulu sebelum mengisi angket uji kelayakan ini
- 2. Beri tanda checklist ( $\checkmark$ ) pada salah satu kolom pilihan jawaban yang tersedia. Dengan item jawaban sebagai berikut:

#### A. SS : Sangat Seteju

- **B.** S. : Setuju
- C. RG : Ragu-ragu
- : Tidak Setuju D. TS
- E. STS : Sangat Tidak Setuju

### **B. IDENTITAS RESPONDED**

- Nama : I Putu Mawa Ardyanto
- Tipe Pengguna : Mahasiswa
- : 29 Januari 2024 Tanggal

Pernyataan Uji Respon Pengguna Fitur Autentikasi pada SSO Undiksha Menggunakan Metode Password (Metode Autentikasi Saat Ini)

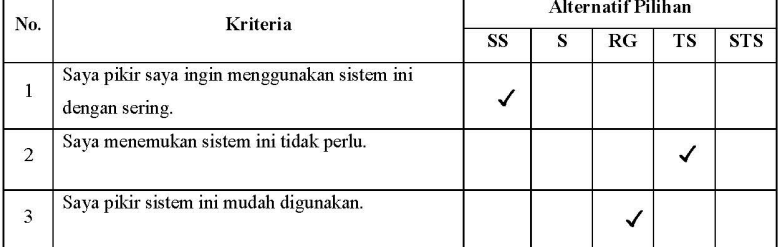

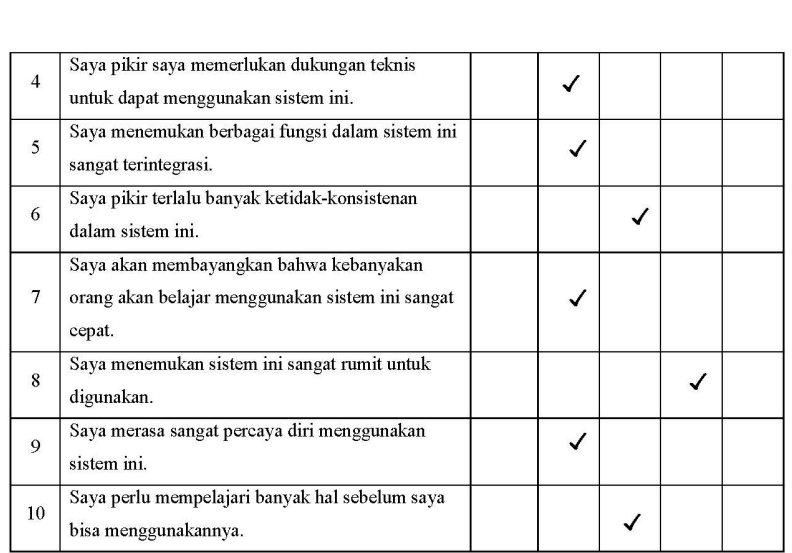

Pernyataan Uji Respon Pengguna Fitur Autentikasi pada SSO Undiksha Menggunakan Metode Fido2 Passkey (Metode Autentikasi Baru)

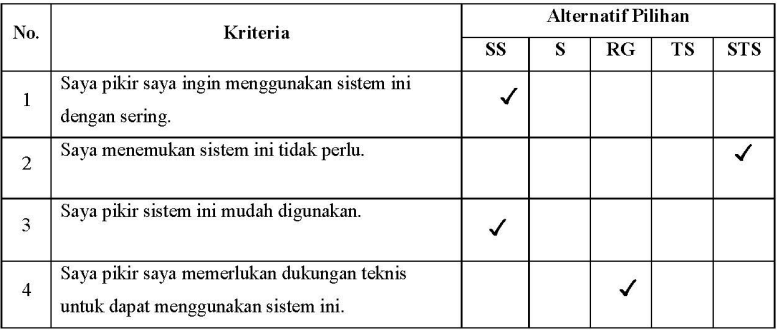

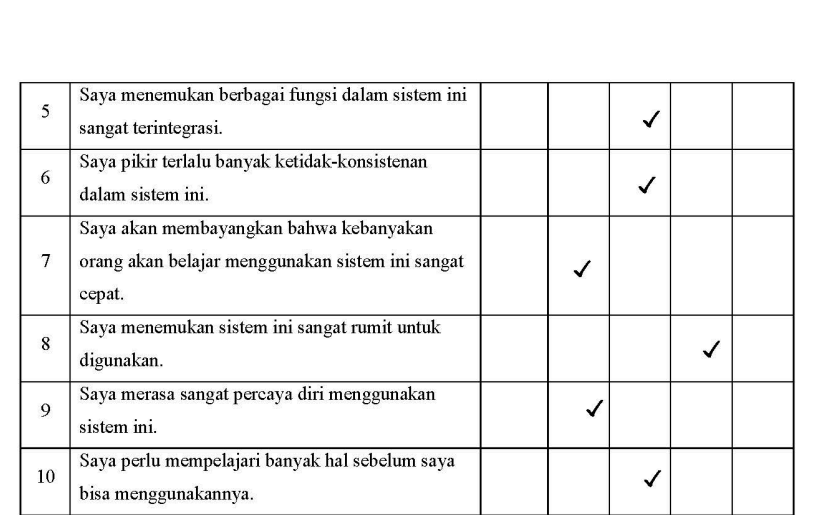

Singaraja, 29 Januari 2024

Responded  $\begin{picture}(220,20) \put(0,0){\line(1,0){10}} \put(15,0){\line(1,0){10}} \put(15,0){\line(1,0){10}} \put(15,0){\line(1,0){10}} \put(15,0){\line(1,0){10}} \put(15,0){\line(1,0){10}} \put(15,0){\line(1,0){10}} \put(15,0){\line(1,0){10}} \put(15,0){\line(1,0){10}} \put(15,0){\line(1,0){10}} \put(15,0){\line(1,0){10}} \put(15,0){\line($ 

I Putu Mawa Ardyanto

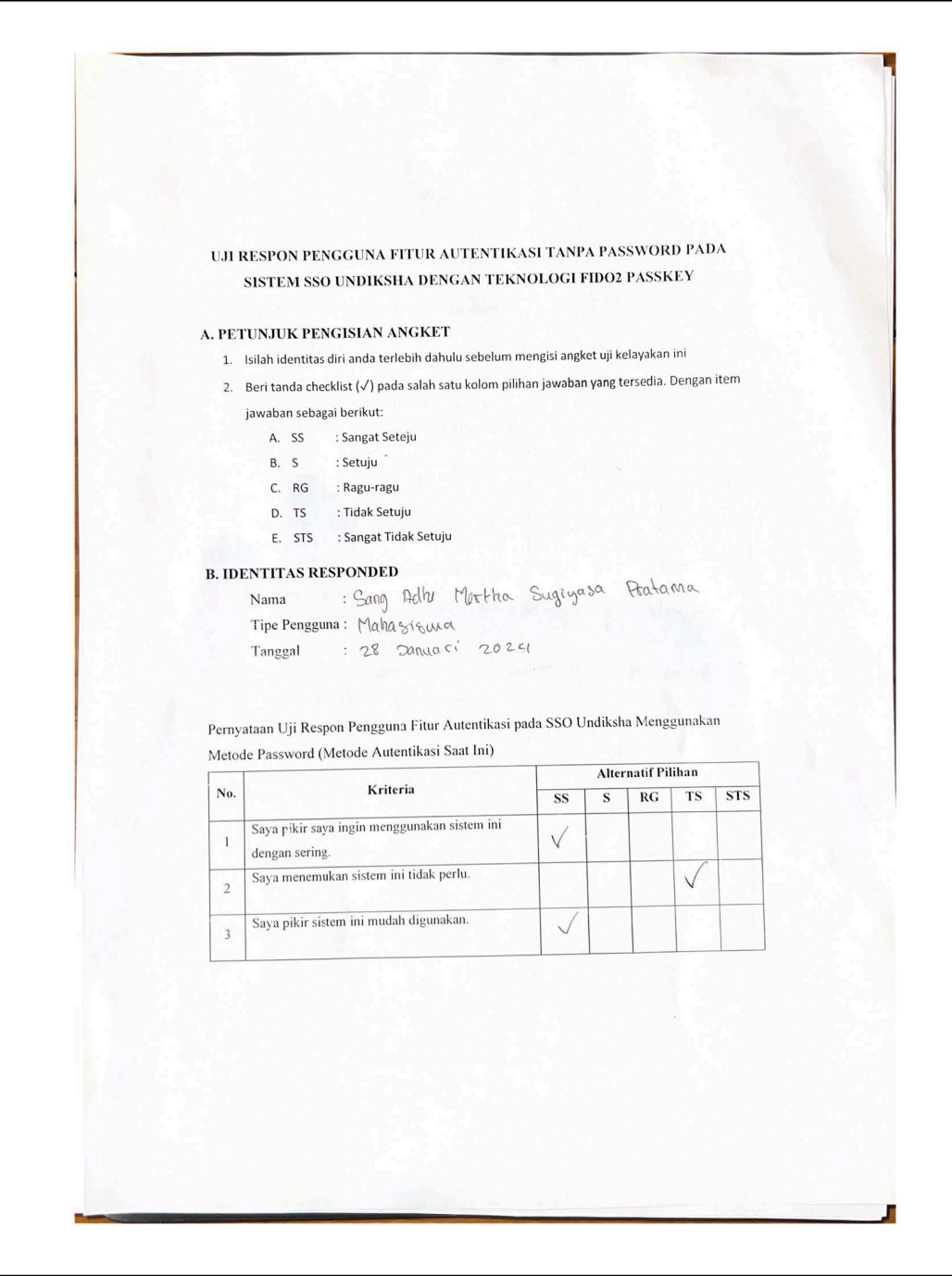

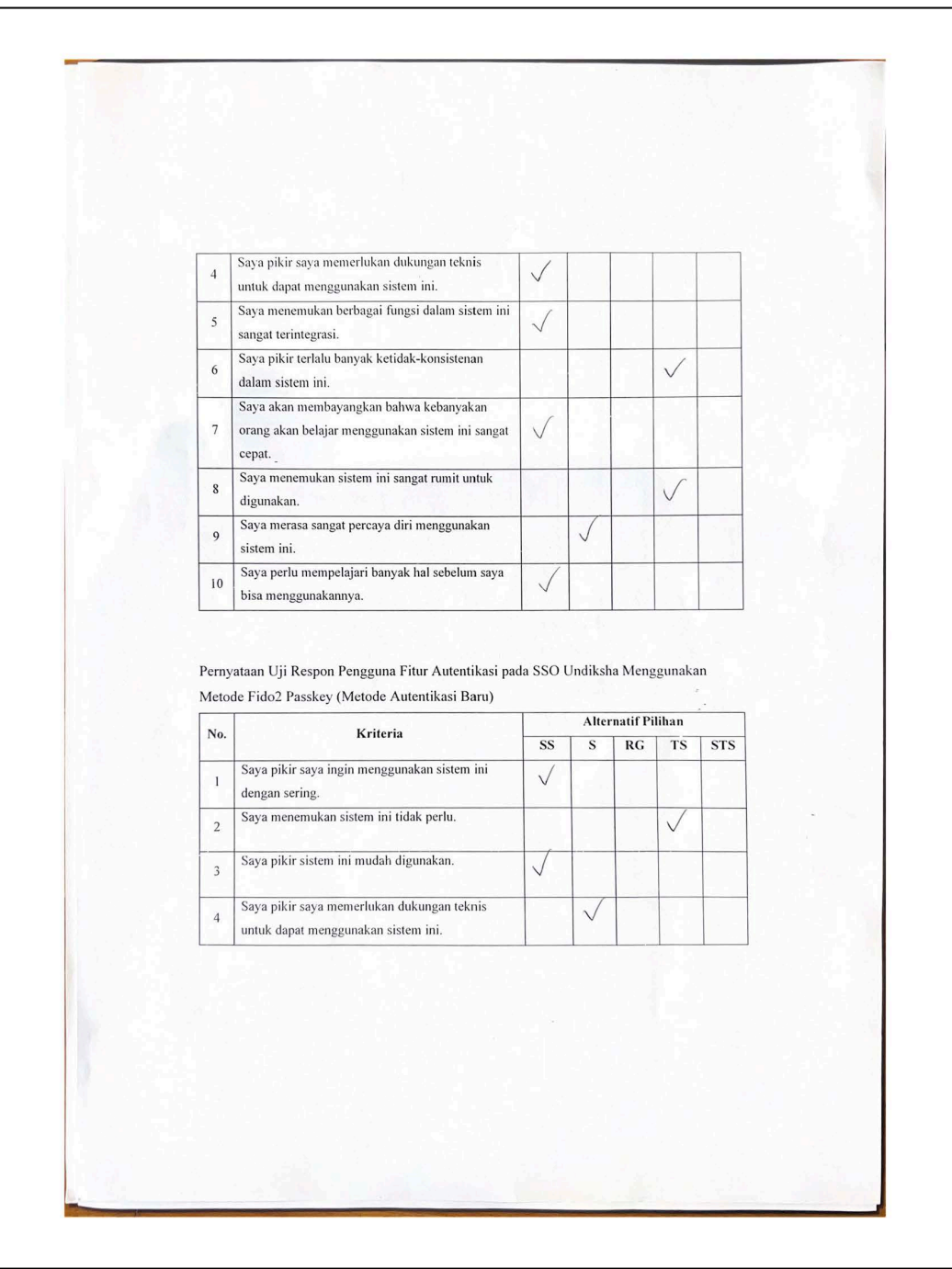

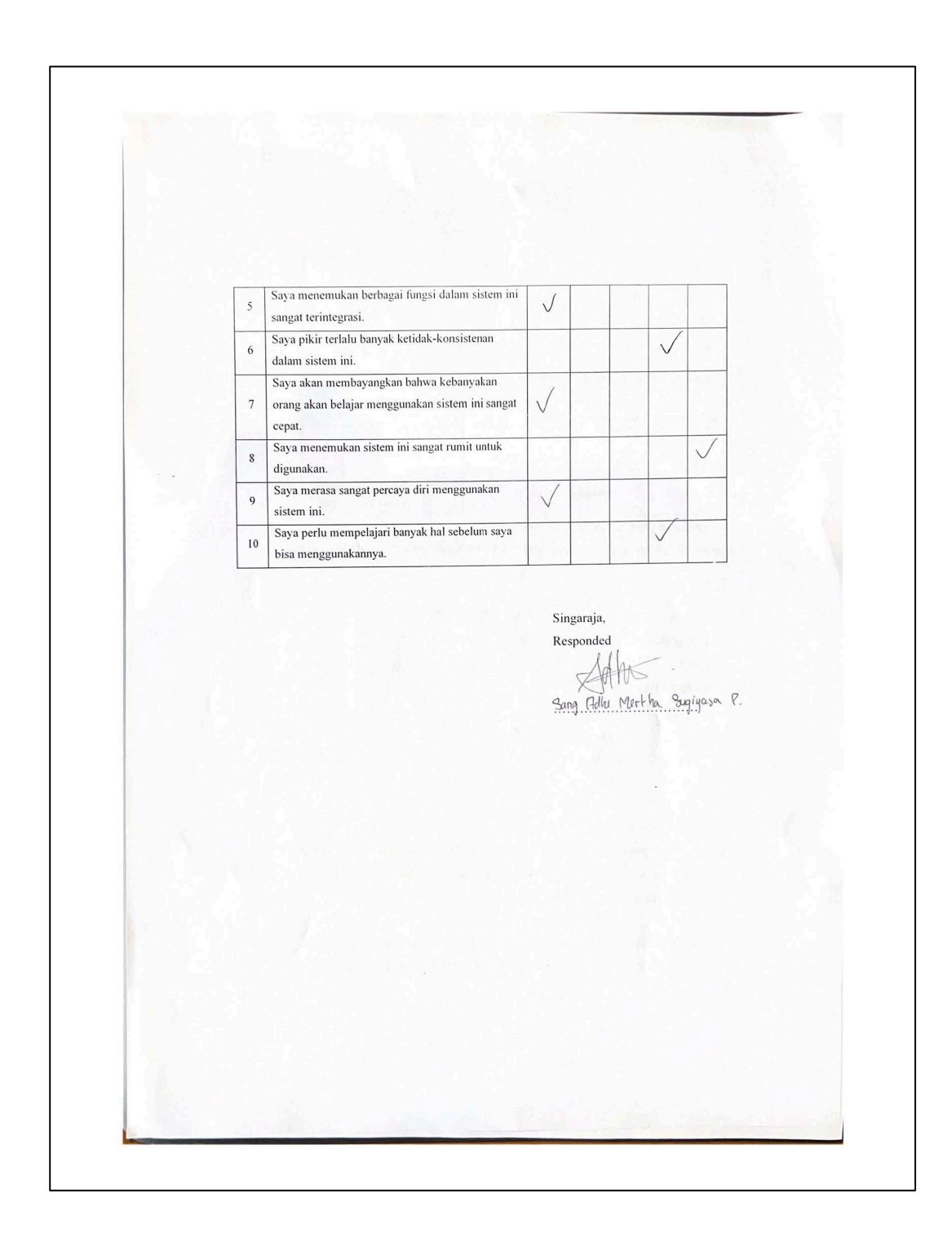

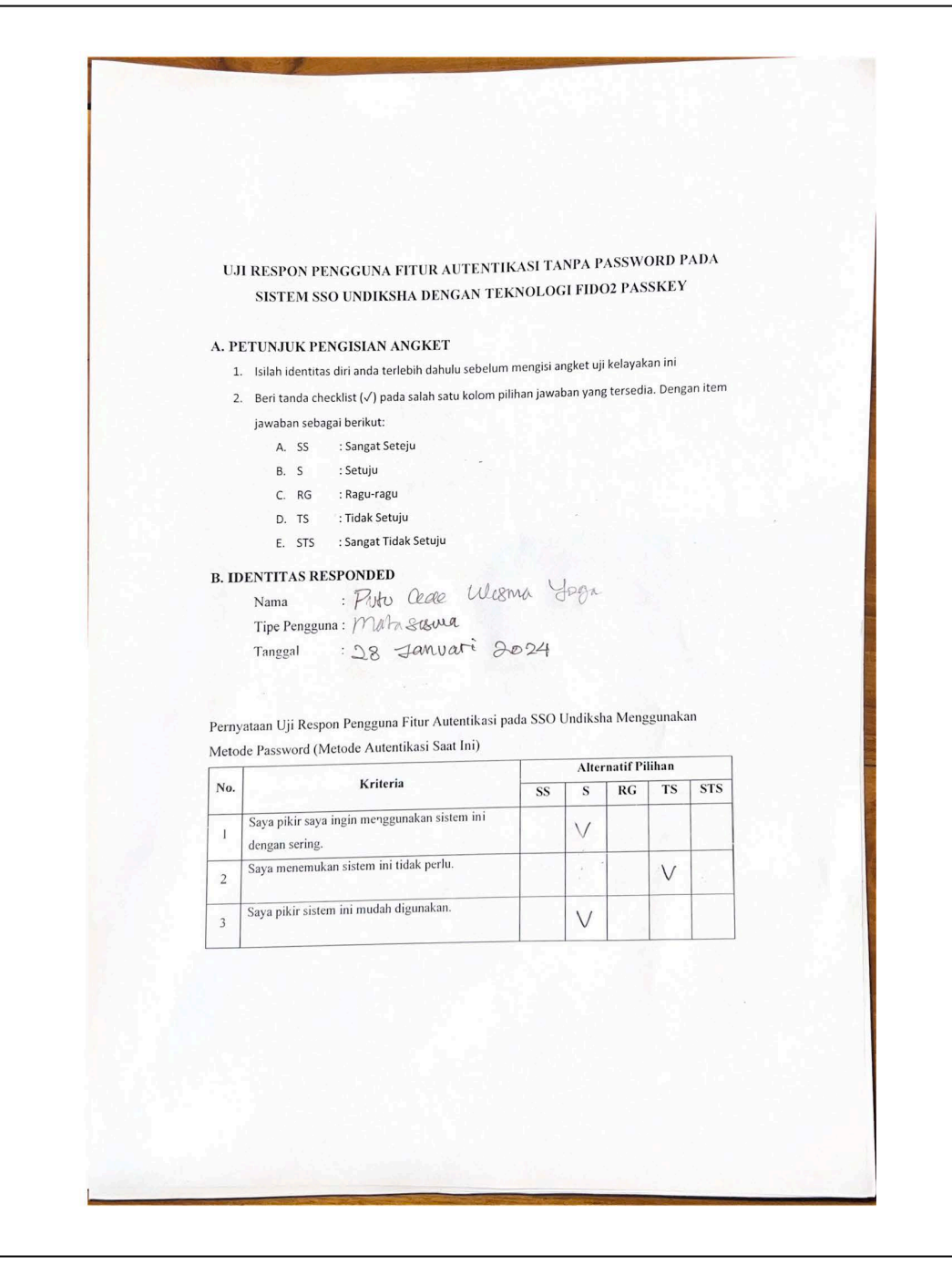

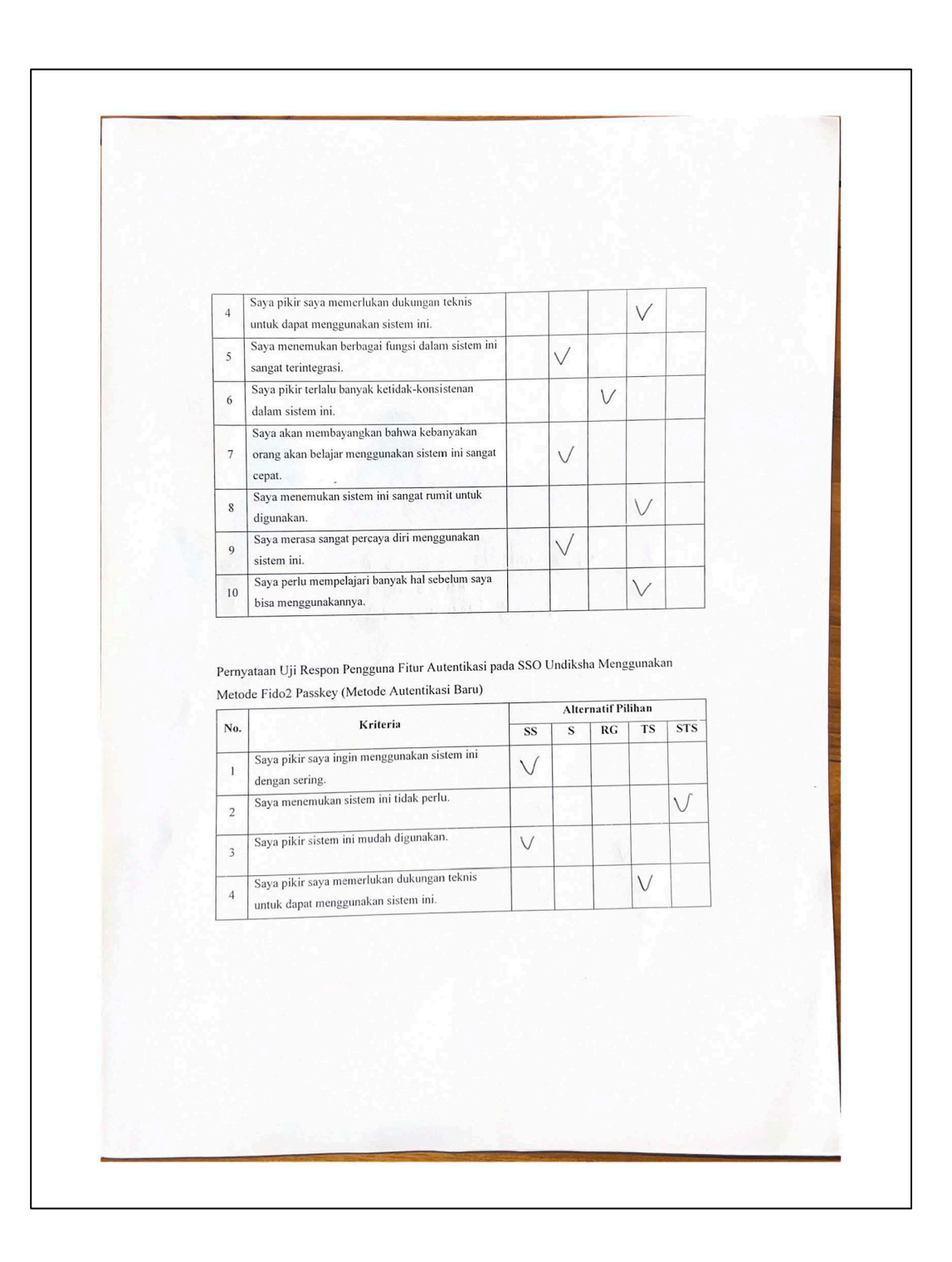

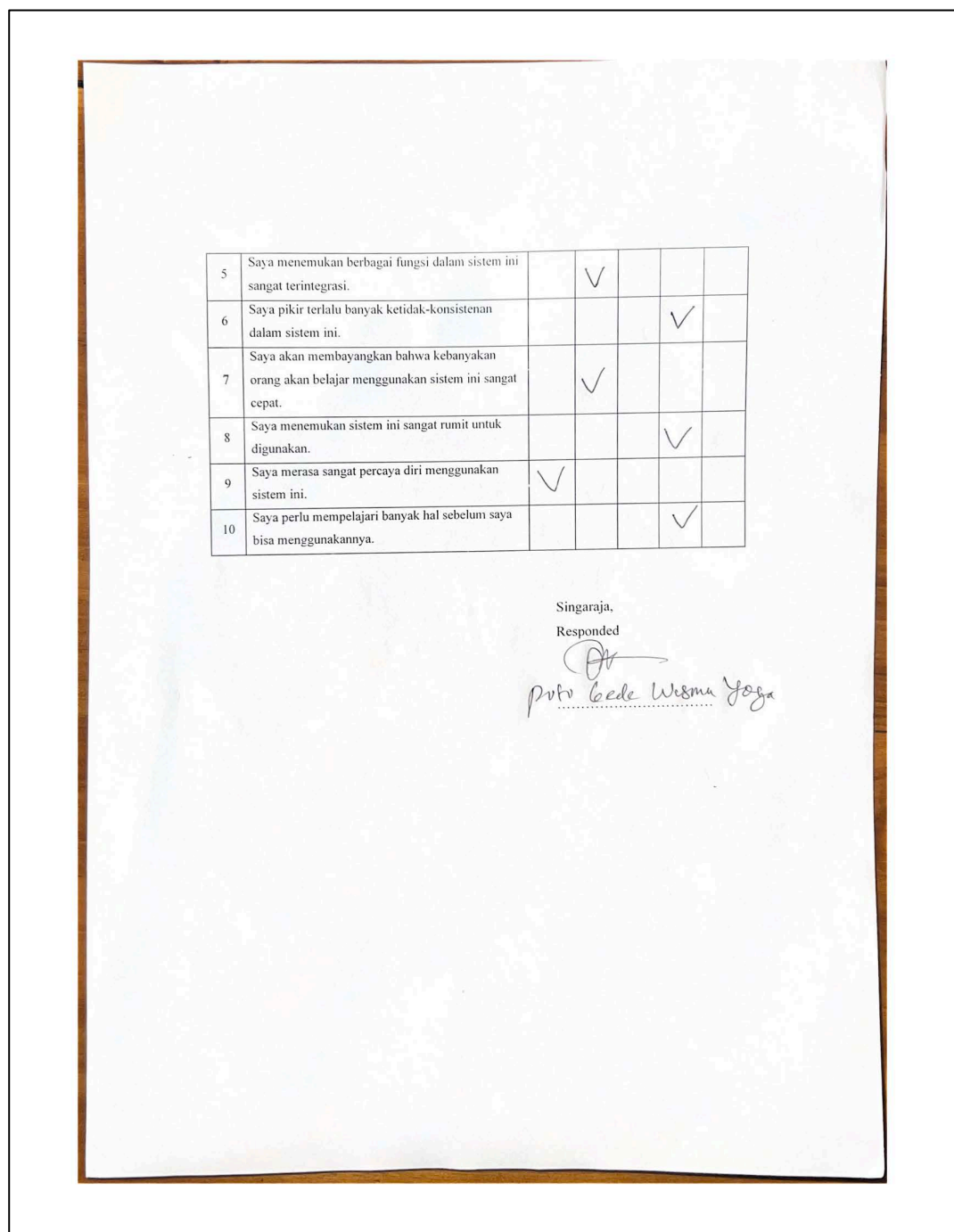

### **Lampiran 8 Pengolahan Hasil Uji Respon Pengguna**

Uji respon dilakukan kepada pengguna sistem SSO Undiksha Berikut merupakan hasil uji respon pengguna Jumlah responden  $= 5$  Orang

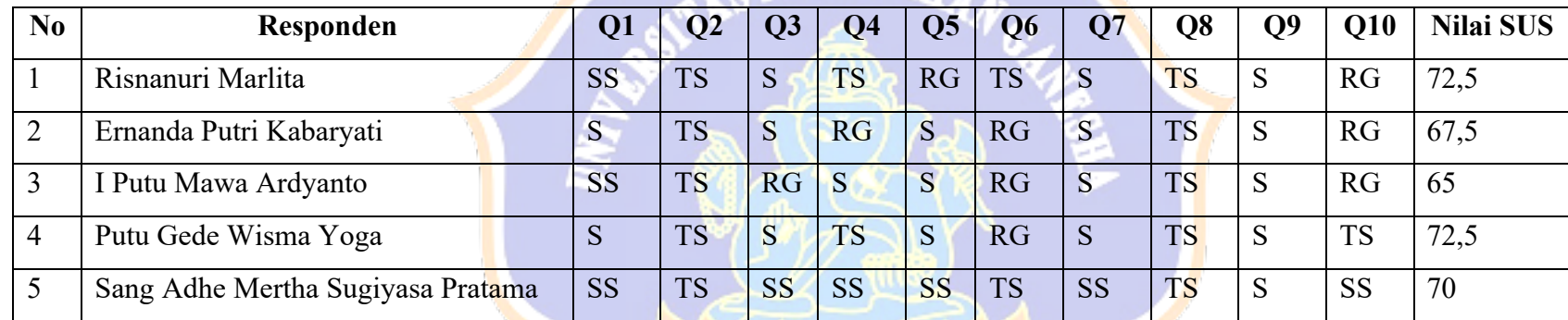

Uji Respon pengguna Autentikasi pada SSO Undiksha Menggunakan Metode Password (Metode Autentikasi Saat Ini)

Uji Respon pengguna Fitur Autentikasi pada SSO Undiksha Menggunakan Metode Fido2 Passkey (Metode Autentikasi Baru)

| No | Responden               | QI        | 02         | $\overline{\text{O}}$   | Q4           | Q <sub>5</sub> | Q6        | Q7        | Q8        | Q9        | <b>Q10</b> | <b>Nilai SUS</b> |
|----|-------------------------|-----------|------------|-------------------------|--------------|----------------|-----------|-----------|-----------|-----------|------------|------------------|
|    | Risnanuri Marlita       | <b>SS</b> | <b>STS</b> | $\mathsf{I} \mathsf{S}$ | <sub>S</sub> | <b>RG</b>      | <b>RG</b> | <b>SS</b> | <b>TS</b> |           | <b>RG</b>  | 70               |
| ∠  | Ernanda Putri Kabaryati | <b>SS</b> | <b>STS</b> | <sub>S</sub>            | <b>TS</b>    | S              | <b>RG</b> |           | <b>TS</b> |           | <b>TS</b>  | 77,5             |
| ر  | I Putu Mawa Ardyanto    | <b>SS</b> | <b>STS</b> | <b>SS</b>               | RG           | RG             | RG        |           | <b>TS</b> | S         | <b>RG</b>  | 72,5             |
| 4  | Putu Gede Wisma Yoga    | <b>SS</b> | <b>STS</b> | <b>SS</b>               | <b>TS</b>    | S              | <b>TS</b> | S         | <b>TS</b> | <b>SS</b> | <b>TS</b>  | 85               |

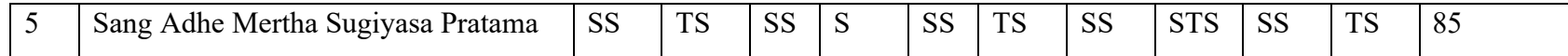

Metode Autentikasi dengan Password

Total Nilai =  $347,5$ 

Rata-rata = Nilai Total/ Jumlah Respon Pengguna =  $347,5/5 = 69,5$ 

Metode Autentikasi dengan Fido2 Passkey

Total Nilai  $=$  390

Rata-rata = Nilai Total/ Jumlah Respon Pengguna =  $390/5 = 78$ 

Berdasarkan hasil penilaian System Usability Scale (SUS) antara metode autentikasi menggunakan password dan autentikasi dengan menggunakan metode FIDO2, dapat disimpulkan bahwa metode password memperoleh nilai 69,5, yang dalam skala penilaian SUS mendapatkan kategori D atau OK sesuai dengan peringkat Skor Grade pada Gambar 2.5. Sebaliknya, metode FIDO2 Passkey memperoleh nilai 78, yang berada dalam rentang kategori C atau Good. Hasil ini menunjukkan bahwa dalam uji respons dari pengguna, sistem autentikasi menggunakan metode FIDO2 Passkey dinilai lebih tinggi atau lebih disukai dibandingkan dengan metode autentikasi menggunakan password.